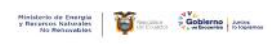

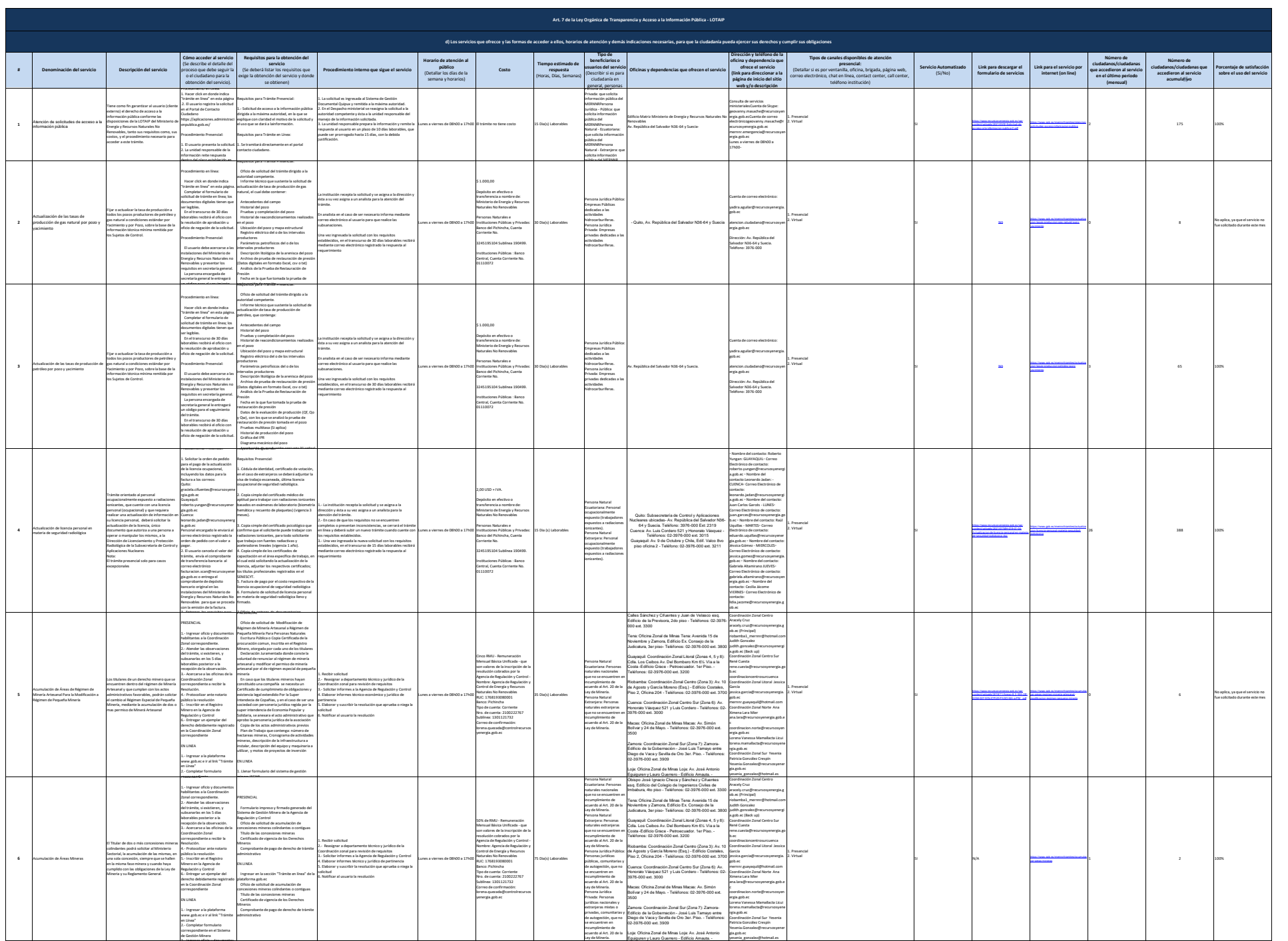

3.- Ingresar oficio y documentos

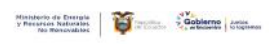

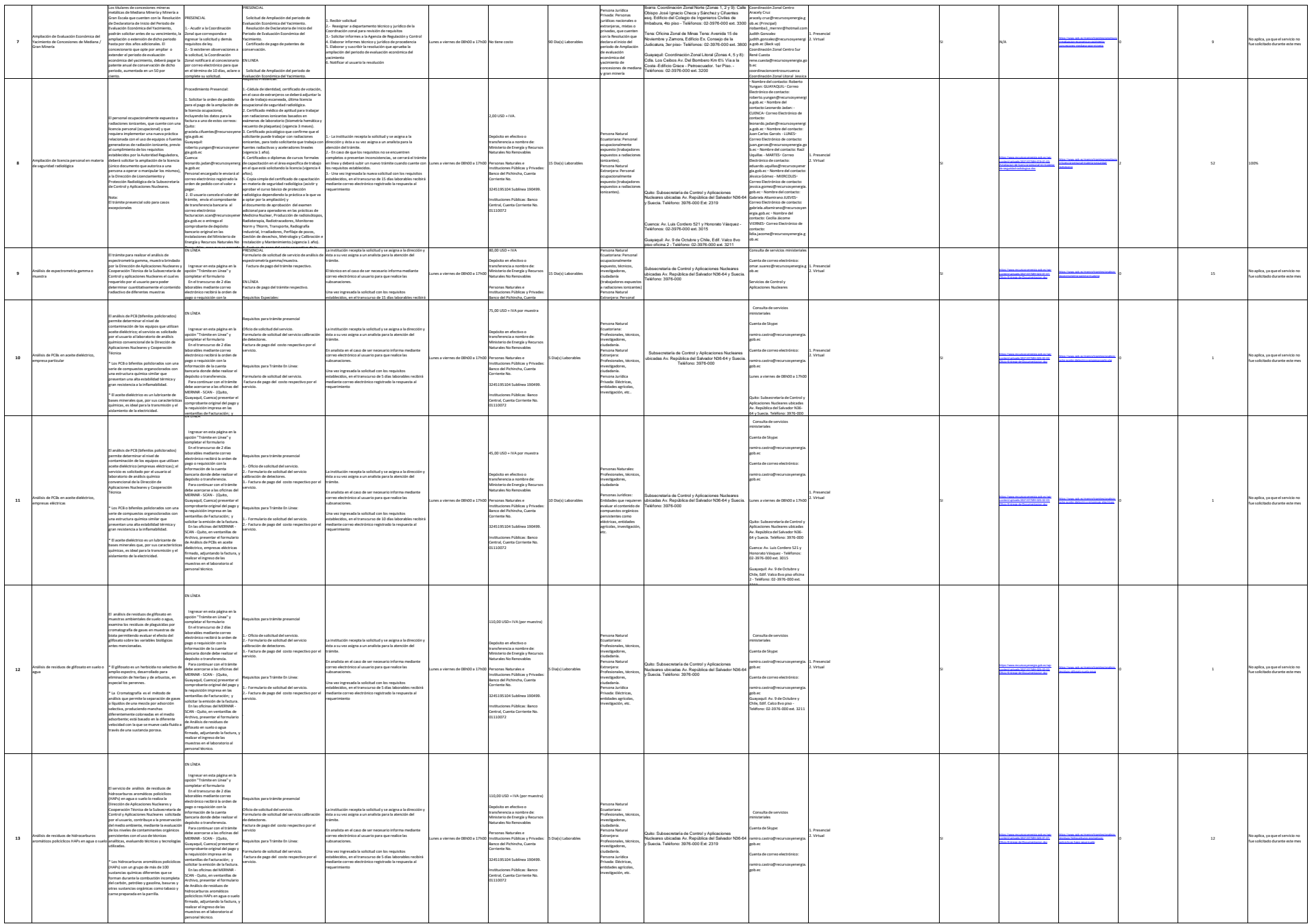

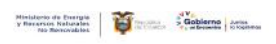

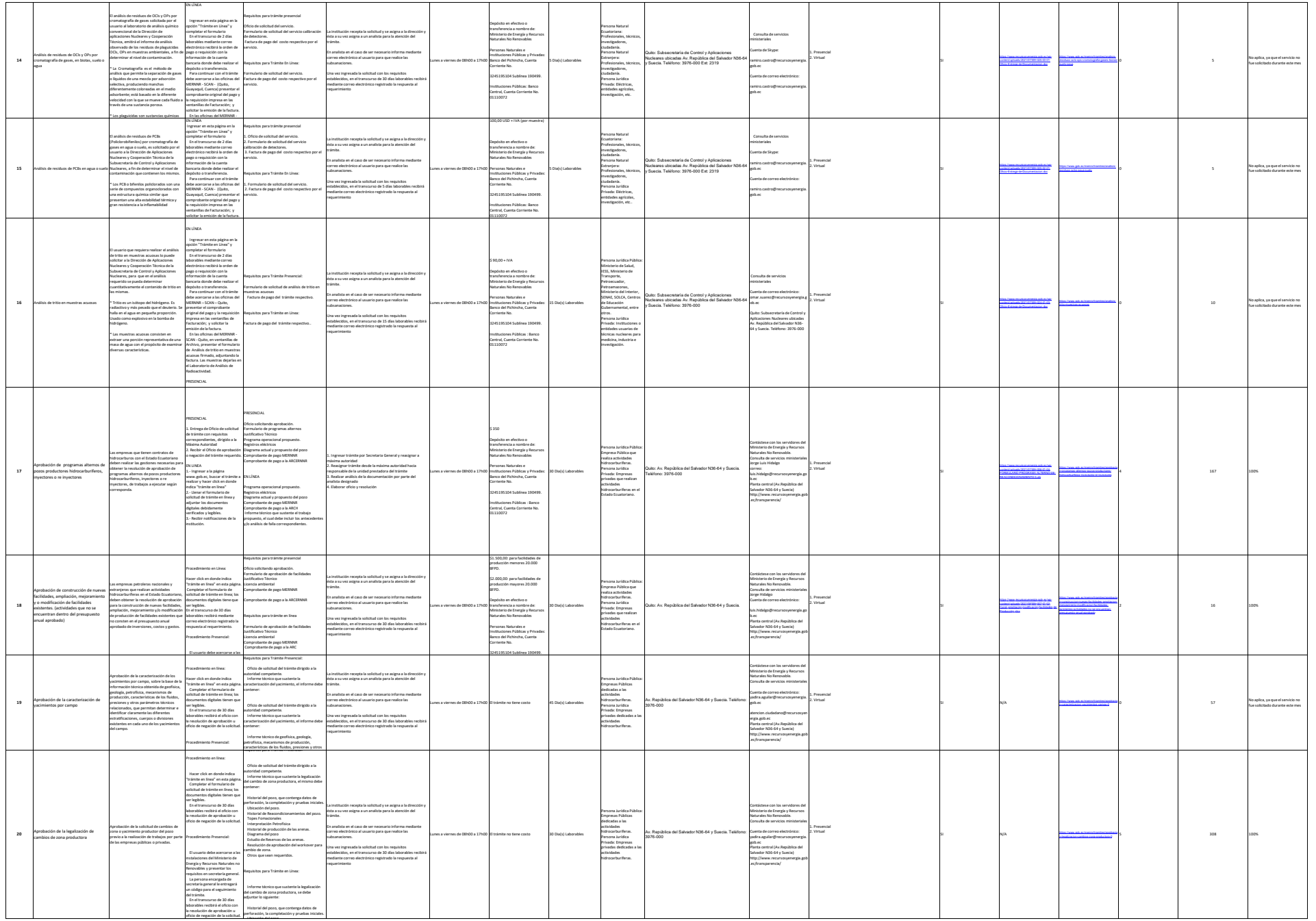

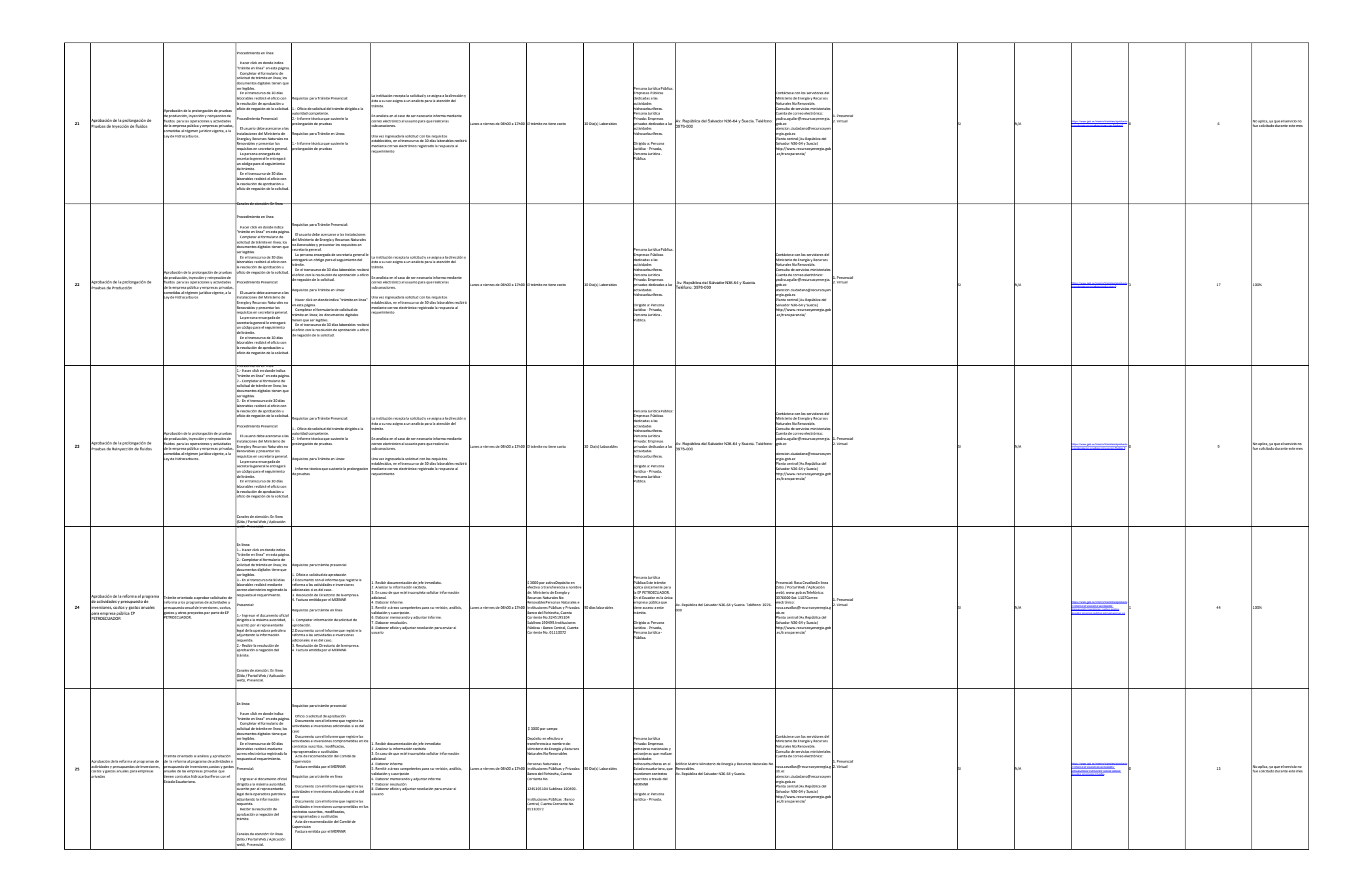

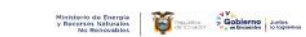

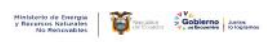

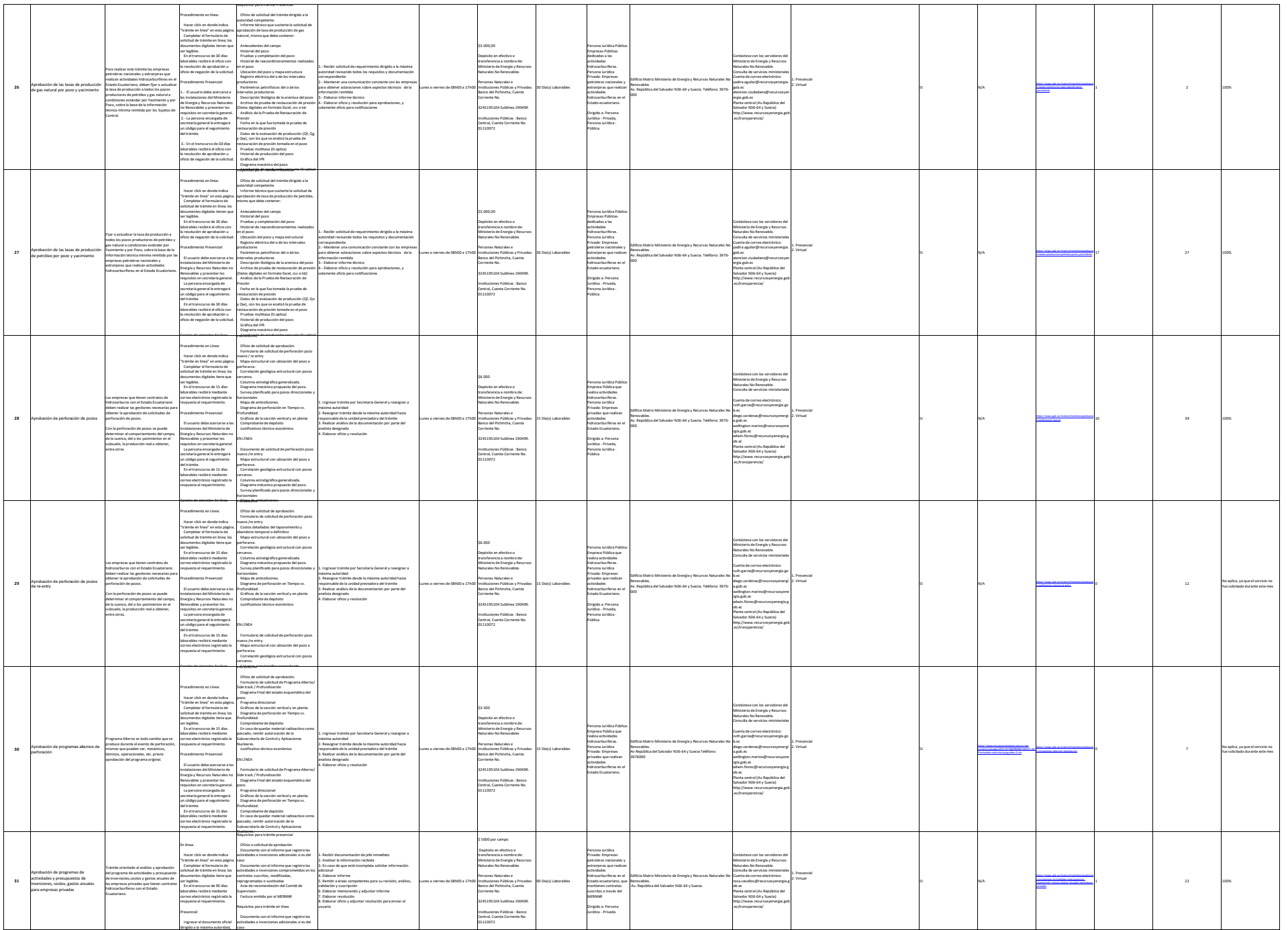

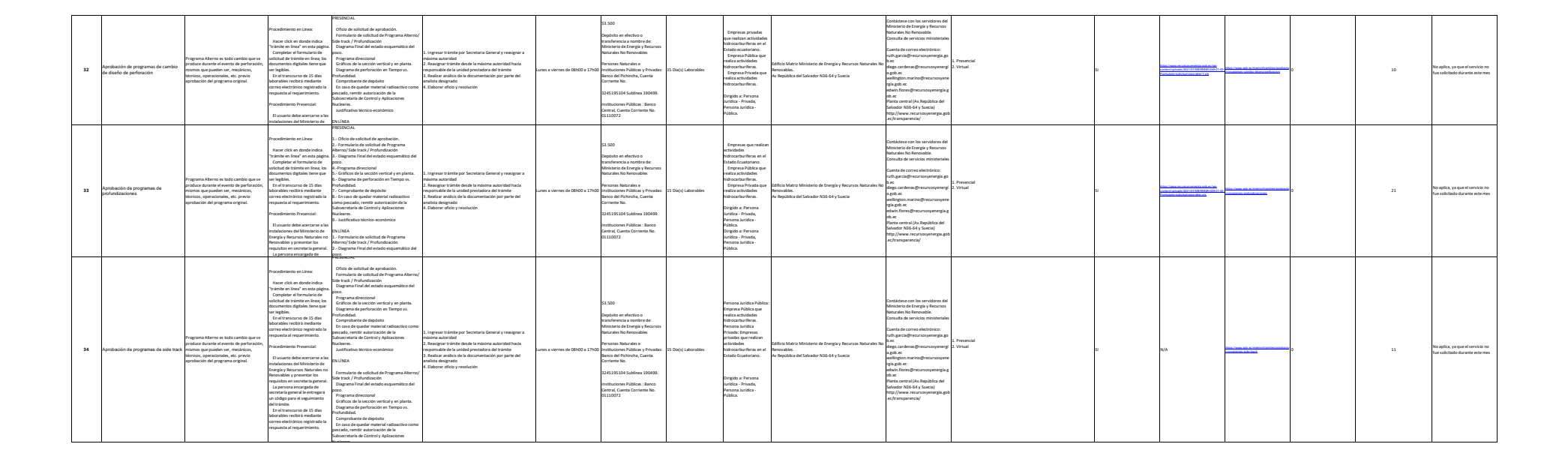

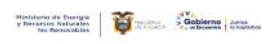

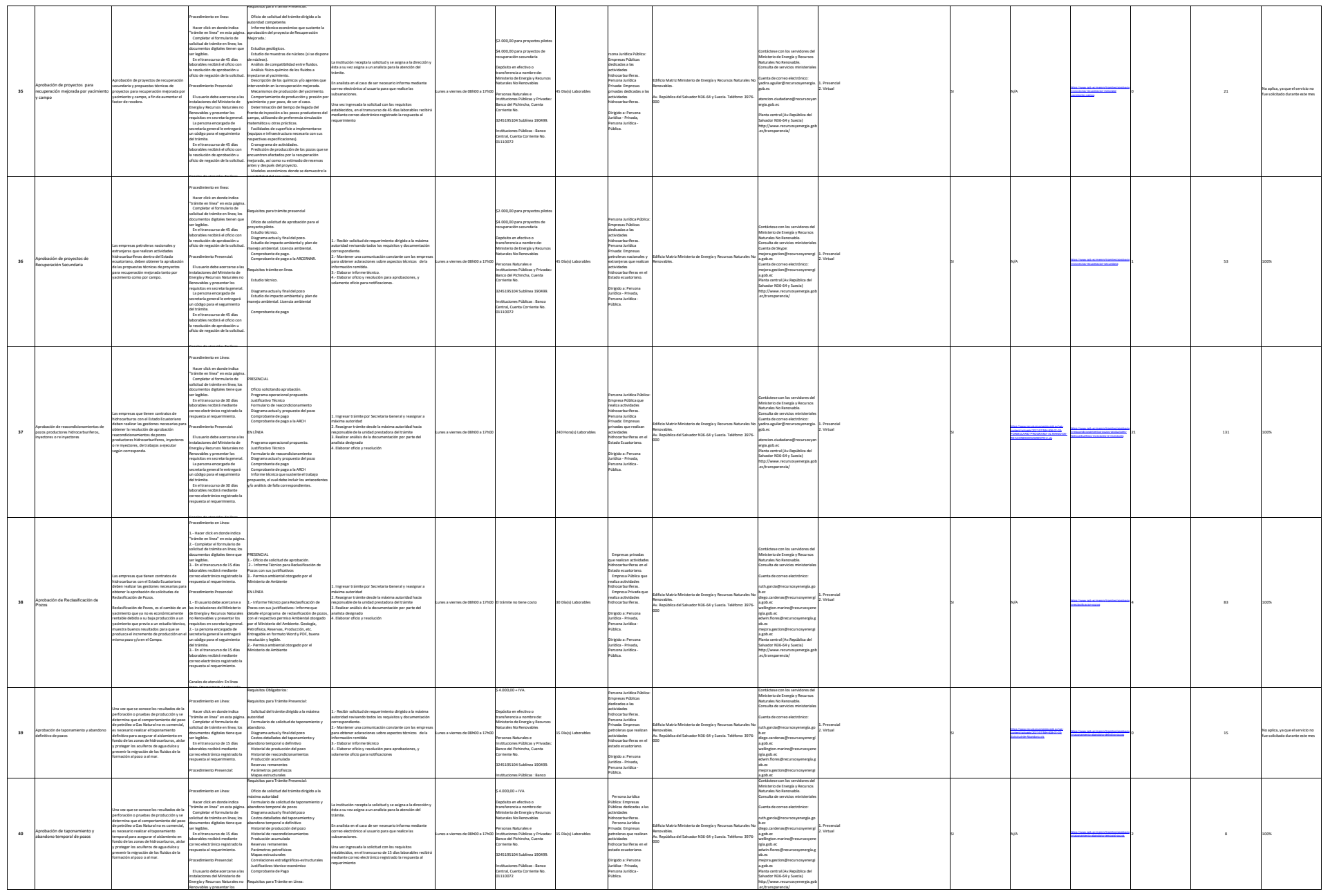

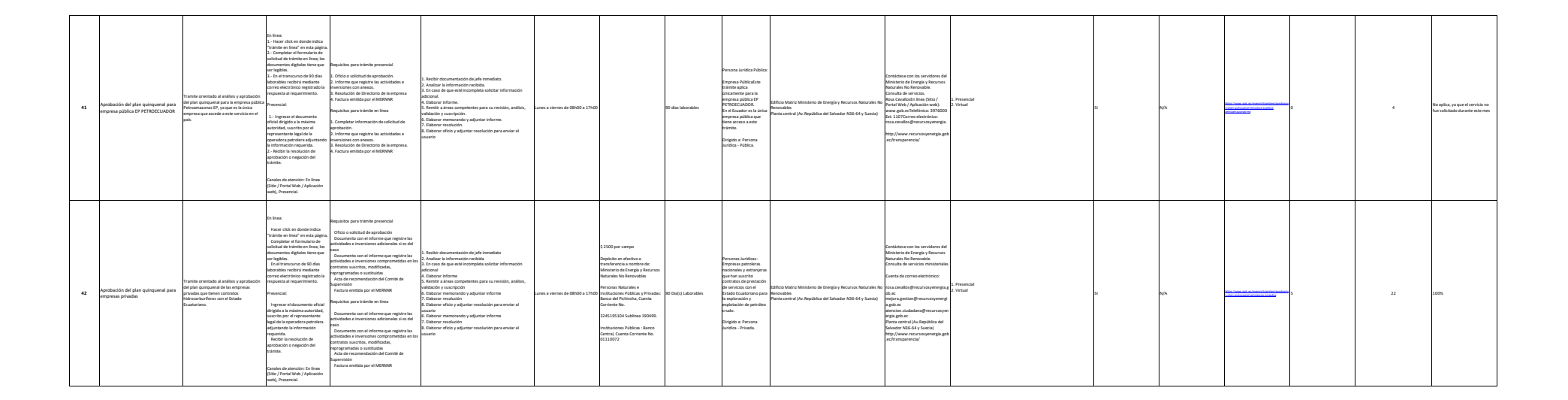

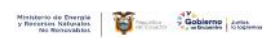

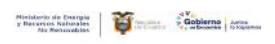

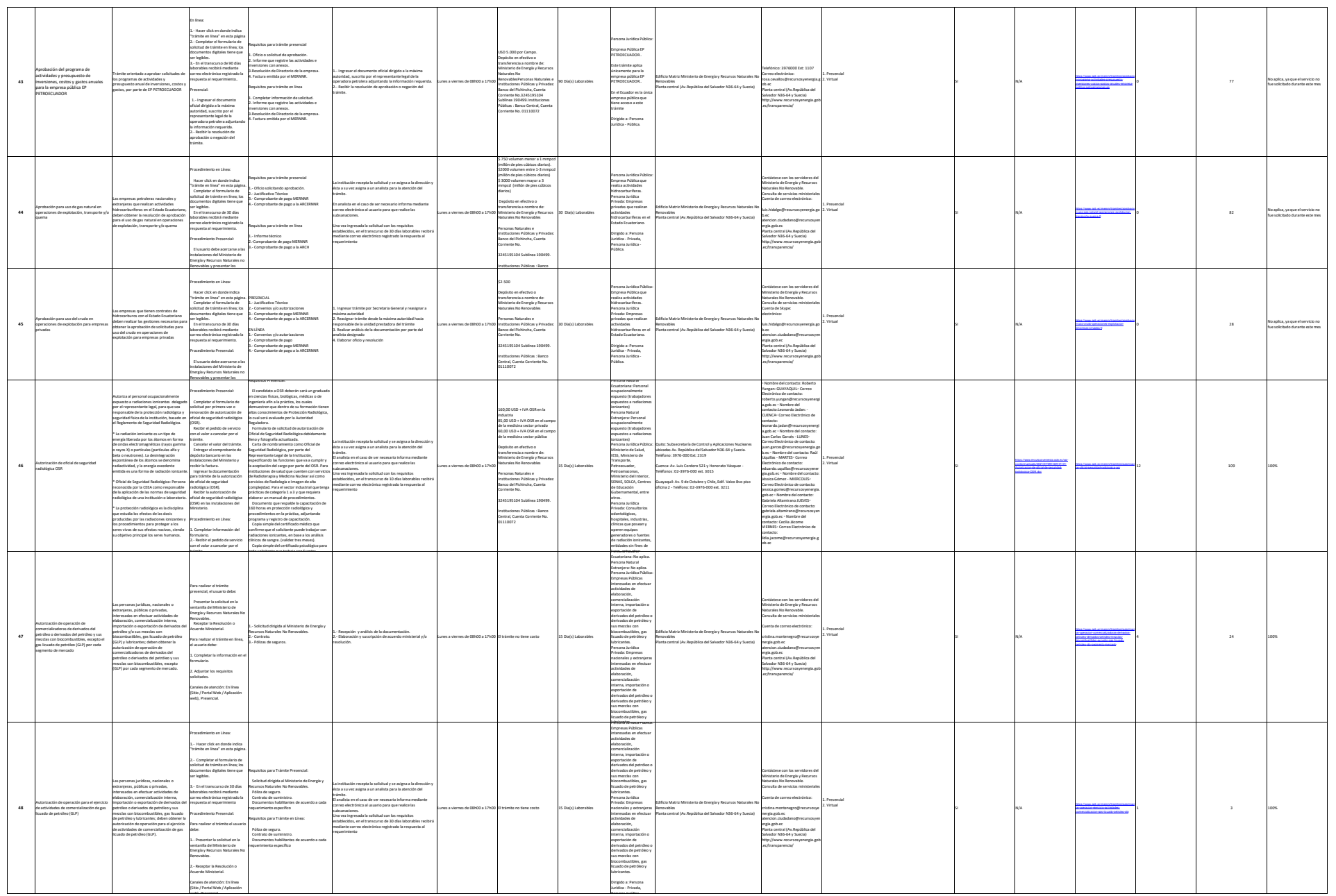

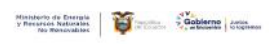

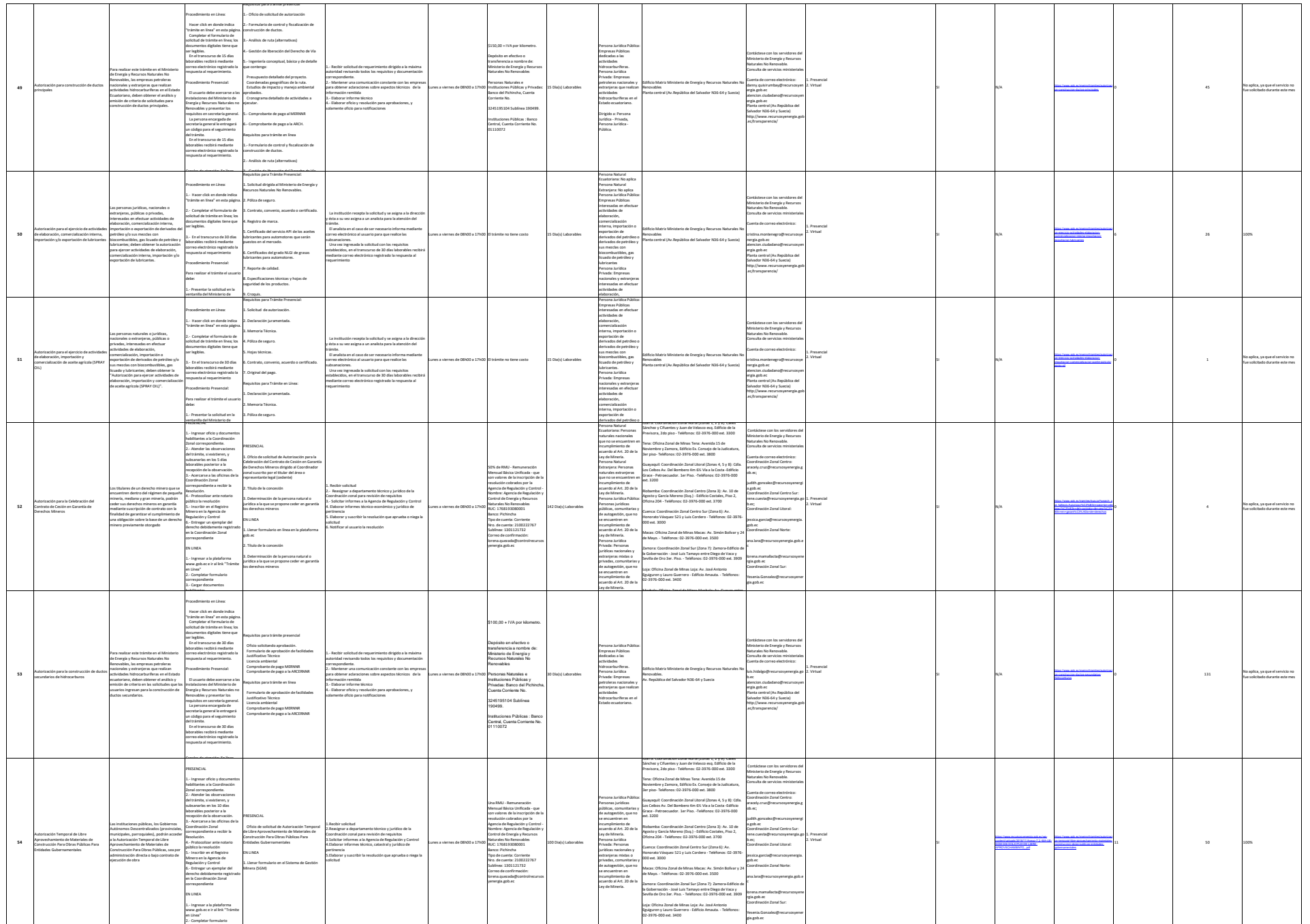

Machala: Oficina Zonal de Minas Machala: Av. Guayas entre

correspondiente

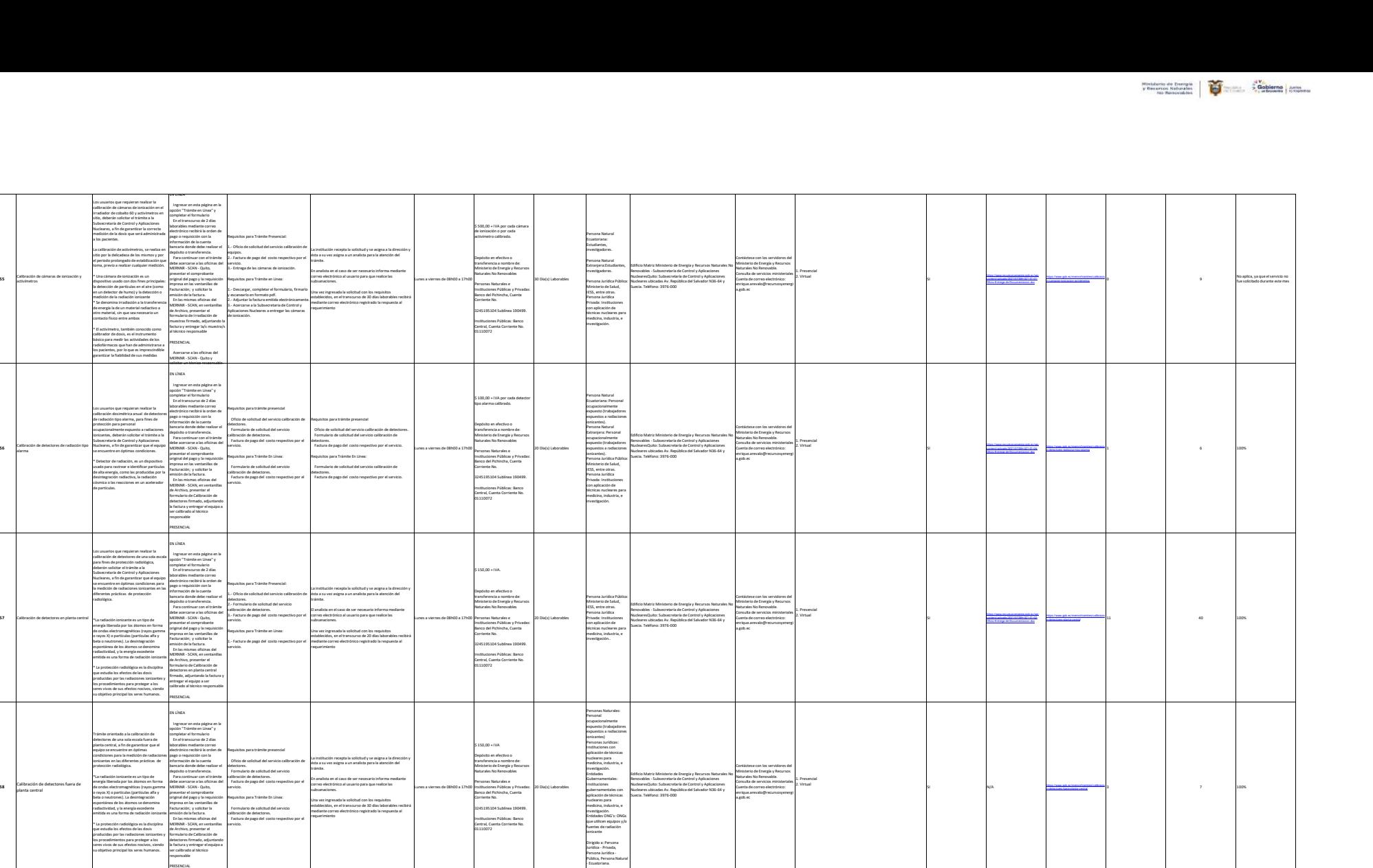

alarma

**<sup>59</sup>** Calibración de detectores por cada escala adicional en planta central

Los usuarios que requieran real calibrador de dosis, es el instrumento básico para de dos dos dos de dos de do<br>de dosis, es el instrumento básico para de dos medir las actividades de los radiofármacos que han de administrarse a los pacientes, por lo que es imprescindible garantizar la copci fiabilidad de sus medidasLos usuarios que requieran realizar la calibración de detectores de una sola escala para fines de labora protección radiológica, deberán solicitar el trámite a la Subsecretaría de Control y Aplicaciones Nucleares, a fin de garantizar que el equipo se encuentre en óptimas condiciones para la medición de radiaciones ionizantes en las diferentes prácticas de protección radiológica. \*La radiación ionizante es un tipo de energía liberada por los átomos en forma crigi de codas electromagnéticas (rayos gamma l'espressors) o rayos X o particulais afix professors de la contrasta de la misión de la misión de la misión de la misión de la misión de la misión de la misión de la misión de la mi

" La protección radiológica es la disciplina detect<br>que estudia las efectos de las dosis " la facto"<br>producidas por las radiaciones ionizantes y ser ca<br>los procedimientos para proteger a los "expo<br>seres vivos de sus efecto

 $\begin{tabular}{l|c|c|c|c} \hline \textbf{1} & \textbf{1} & \textbf{1$ 

Requisitos para trámite presencial .<br>Oficiale solicitud del servicio calibr ores.<br>«Avrig de solicitud del servicio Formulario de solicitud del servicio calibración de detectores. Factura de pago del costo respectivo por el servicio. Requisitos para Trámite En Línea: Formulario de solicitud del servicio calibración de detectores. Factura de pago del costo respectivo por el servicio.

Requisitos para trámite presencial Oficio de solicitud del servicio calibración de detectores. Formulario de solicitud del servicio calibración de detectores. Factura de pago del costo respectivo por el servicio. Requisitos para Trámite En Línea: Formulario de solicitud del servicio calibración de<br>detectores.<br>Factura de pago del costo respectivo por el servicio

Lunes a viernes de 08h00 a 17h00

\$ 150,00 + IVA por la calibración, y \$ 50,00 + IVA. (por cada escala adicional) Depósito en efectivo o transferencia a nombre de:<br>Ministerio de Energía y Recursos<br>Naturales No Renovables Personas Naturales e<br>Instituciones Públicas y Privadas:<br>Banco del Pichincha, Cuenta<br>Corriente No. ------<br>95104 Sublínea 19049 Instituciones Públicas : Banco Central, Cuenta Corriente No. 01110072

20 Día(s) Laborables

Persona Jurídica Pública: Ministerio de Salud, IESS (entre otras. Persona Jurídica Privada: Instituciones con aplicación de Salud<br>Persona Jurídica<br>Privada: Instituciones con aplicación de<br>técnicas nucleares para medicina, industria, e<br>investigación

Editicio Matrix Ministerio de Energía y Parcursos Materiales Maio<br>Alencevibles - Subsecretaria de Control y Aplicaciones<br>AluchearenQuito: Subsecretaria de Control y Aplicaciones<br>Munchearen Jailfono: 3976-000<br>Suecia: Teléfo

Contáctese con los servidores del Ministerio de Energía y Recursos<br>Naturales No Renovable.<br>Consulta de servicios ministeriales Ca. Vir<br>Cuenta de correo electrónico: Cuenta de enrique.arevalo@recursosyenergi a.gob.ec

.<br>Presencial<br>Virtual

2. Virtual SI https://www.recursosyenergia.gob.ec/wp- content/uploads/2021/07/MH-021-021-021-07/MH-021-021-021<br>Simulated-Documentacion.documentacion.documentacion.documentacion.documentacion.documentacion.documentacion.do

https://www.gob.ec/mernnr/tramites/calibracio n-detectores-escala-adicional-fuera-planta-

centr<del>al de la central de Castilla,</del> ya que el servicio no de la central de la central de la central de la central<br><u>fue solicitado durante este mes</u>

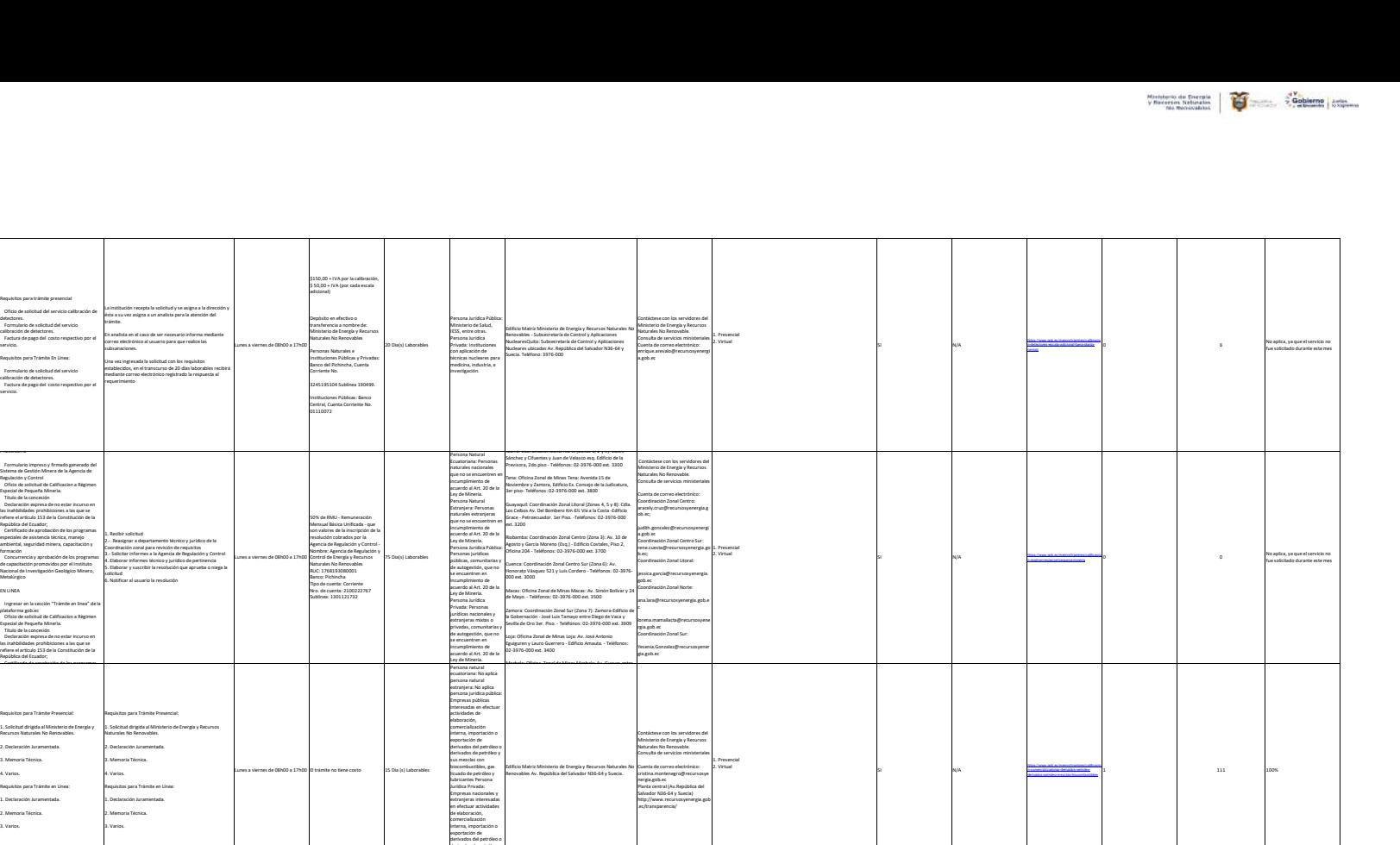

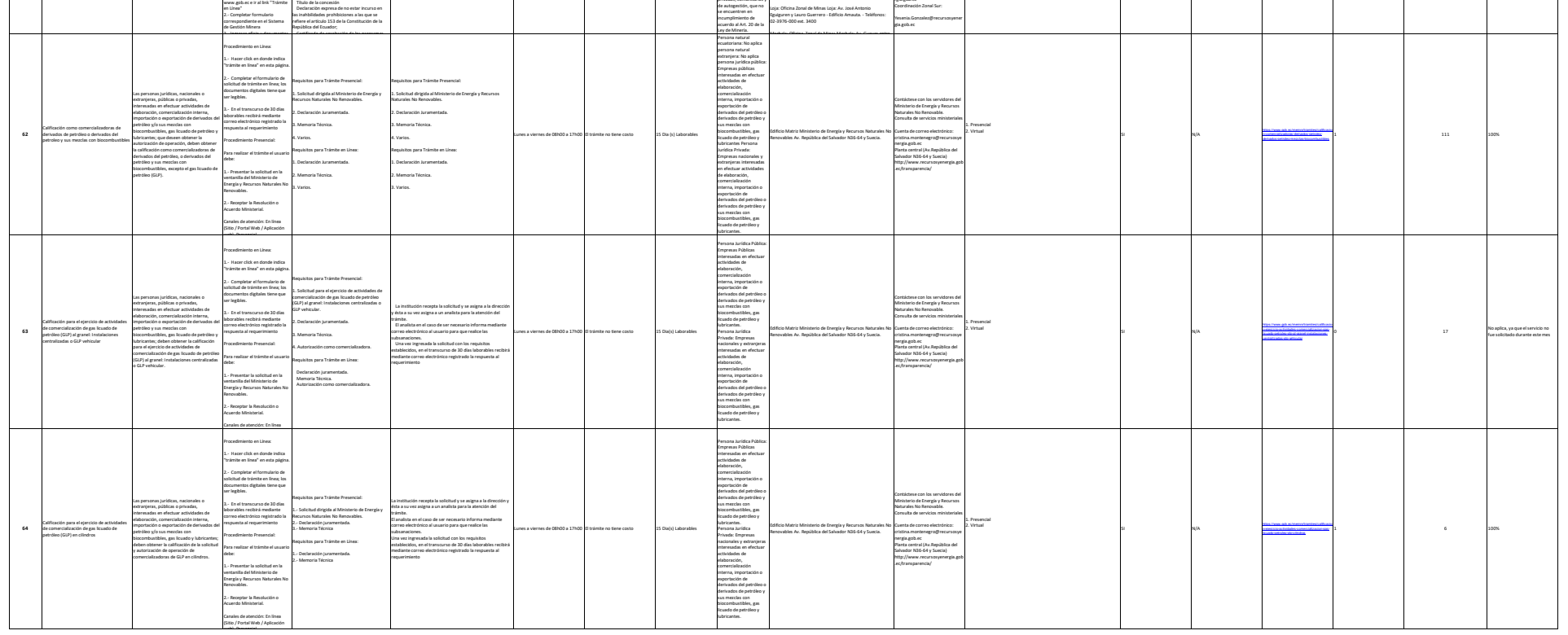

en<br>**60** Calibración de detectore<br>escala adicional fuera de

**<sup>61</sup>** Calificación Bajo el Régimen Especial de Pequeña Minería

Los usuarios que requieran realizar la calibración de detectores por cada escala adicional fuera de planta central para fines de protección radiológica, deberán solicitar el trámite a la Subsecretaría de Control y Aplicaciones Nucleares, a fin de garantizar que el equipo se encuentre en óptimas condiciones para la medición de radiaciones ionizantes en las diferentes prácticas de protección radiológica. \*La radiación ionizante es un tipo de energía liberada por los átomos en forma de ondas electromagnéticas (rayos gamma o rayos X) o partículas (partículas alfa y beta o neutrones). La desintegración espontánea de los átomos se denomina radiactividad, y la energía excedente emitida es una forma de radiación ionizante. \* La protección radiológica es la disciplina que estudia los efectos de las dosis producidas por las radiaciones ionizantes y los procedimientos para proteger a los seres vivos de sus efectos nocivos, siendo su objetivo principal los seres humanos.

Los Titulares de concesiones mineras bajo el Régimen General, de Mediana Minería y Minería a Gran Escala, podrán calificarse como Pequeño Minero, previa resolución administrativa de modificación a régimen especial de Pequeña Minería

EN LINEA<br>
1 Impresar en esta página en la<br>spolon "Trámite en Linea" y<br>compietar el famalario<br>
En el transcarso de 2 día<br>
laborables mediante correo<br>estaturanco modela<br>pago o requisición con la<br>Impresacia donde debe realiza

detectores.

servicio.

servicio.

PRESENCIAL

Regulación y Control

República del Ecuador;

formación

Metalúrgico EN LINEA

plataforma gob.ec

 $\begin{minipage}{0.9\textwidth} \begin{tabular}{p{0.85\textwidth}} \textbf{60.9\textwidth} & For instance, 1 & For instance, 1 & for instance, 1 & for instance, 1 & for instance, 1 & for instance, 1 & for instance, 1 & for instance, 1 & for instance, 1 & for instance, 1 & for instance, 1 & for instance,$ 

detectores firmado, adjuntando la factura y entregar el equipo a ser calibrado al técnico responsable .<br>NCLAL

habitants as the distribution of the control of the control of the control of the control of the control of the control of the control of the control of the control of the control of the control of the control of the cont

PRESENCIAL 1.- Ingresar oficio y documentos

EN LINEA 1.- Ingresar a la plataforma

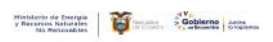

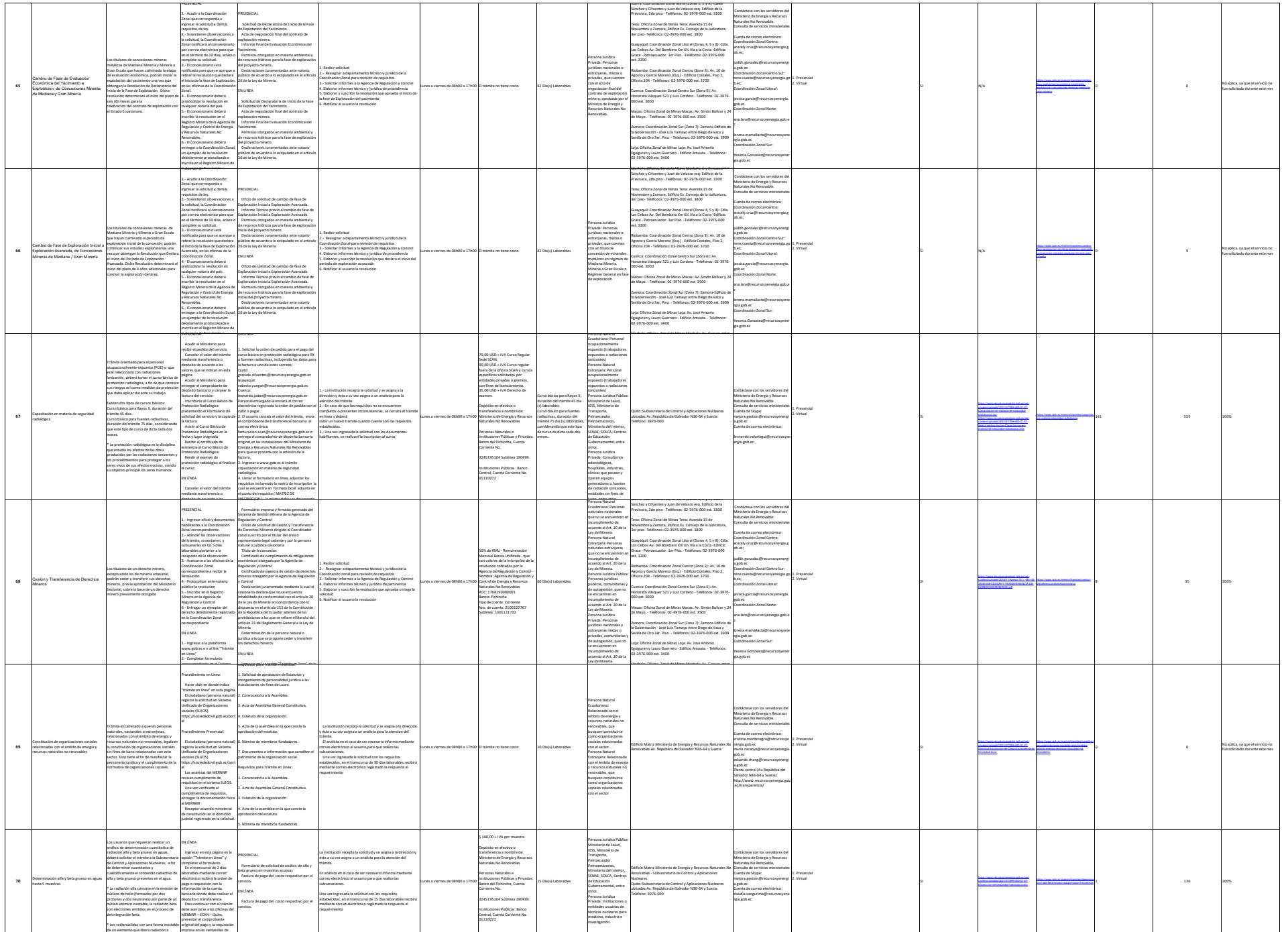

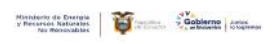

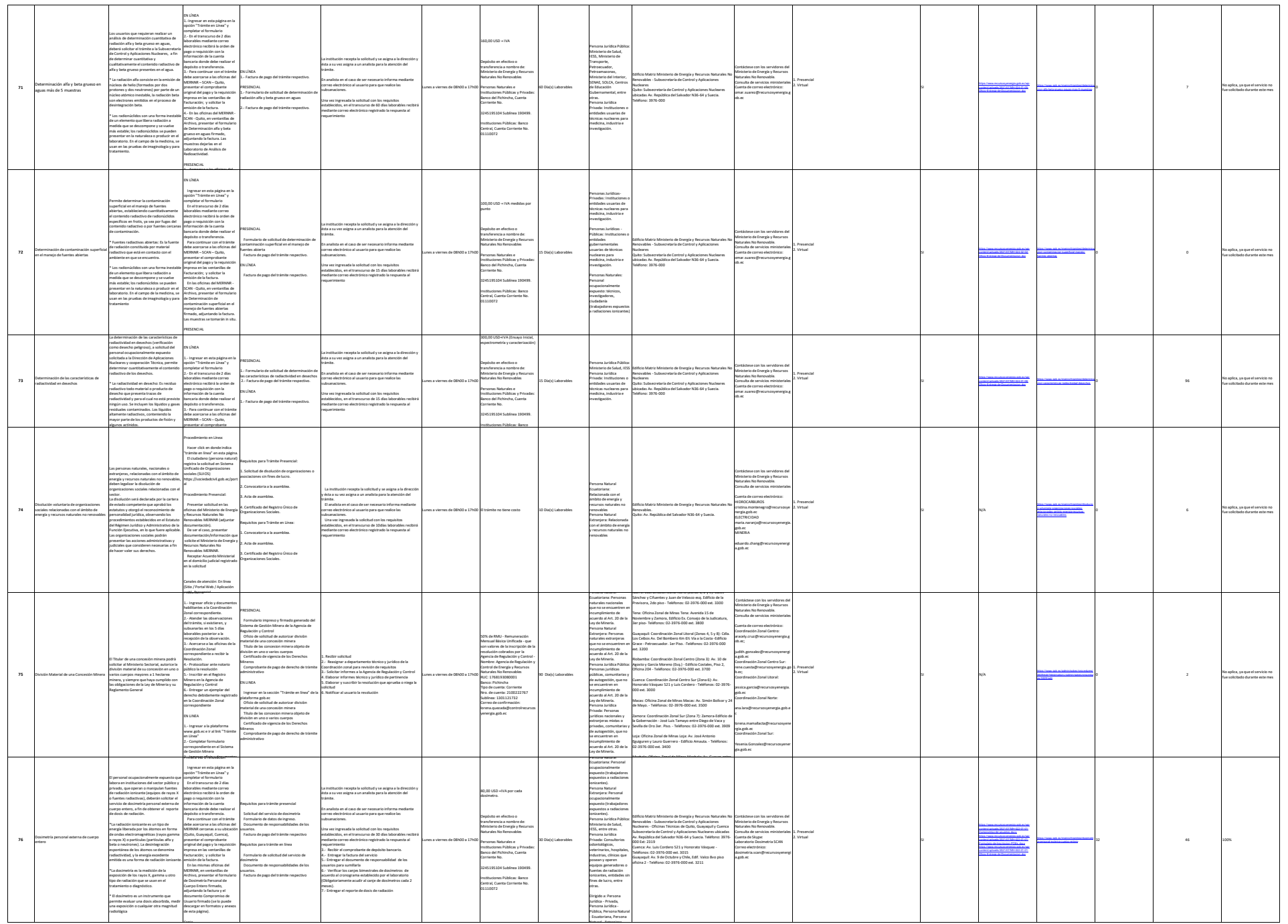

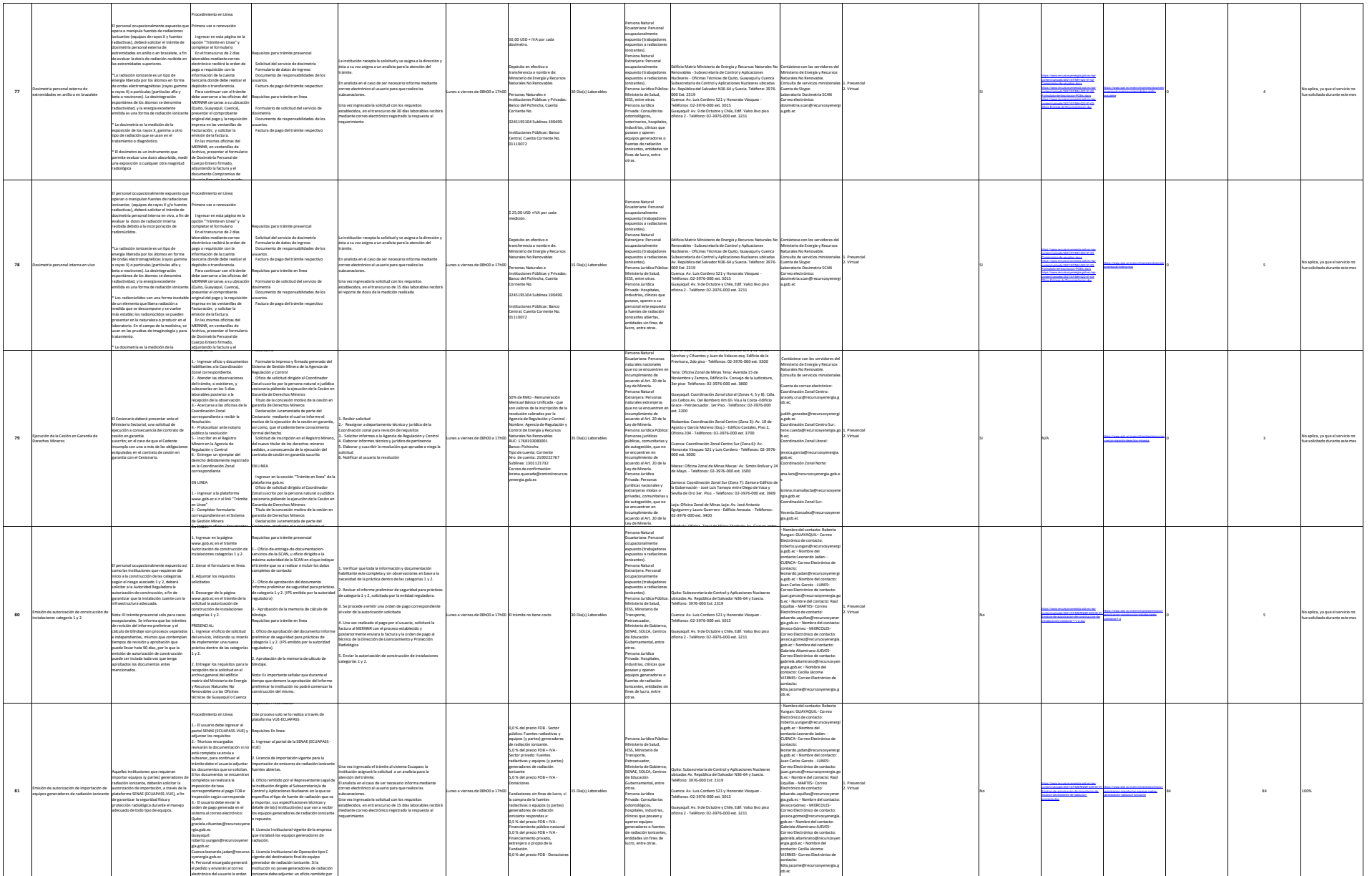

de pedido generada para que el

el representante legal de la institución en el que

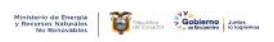

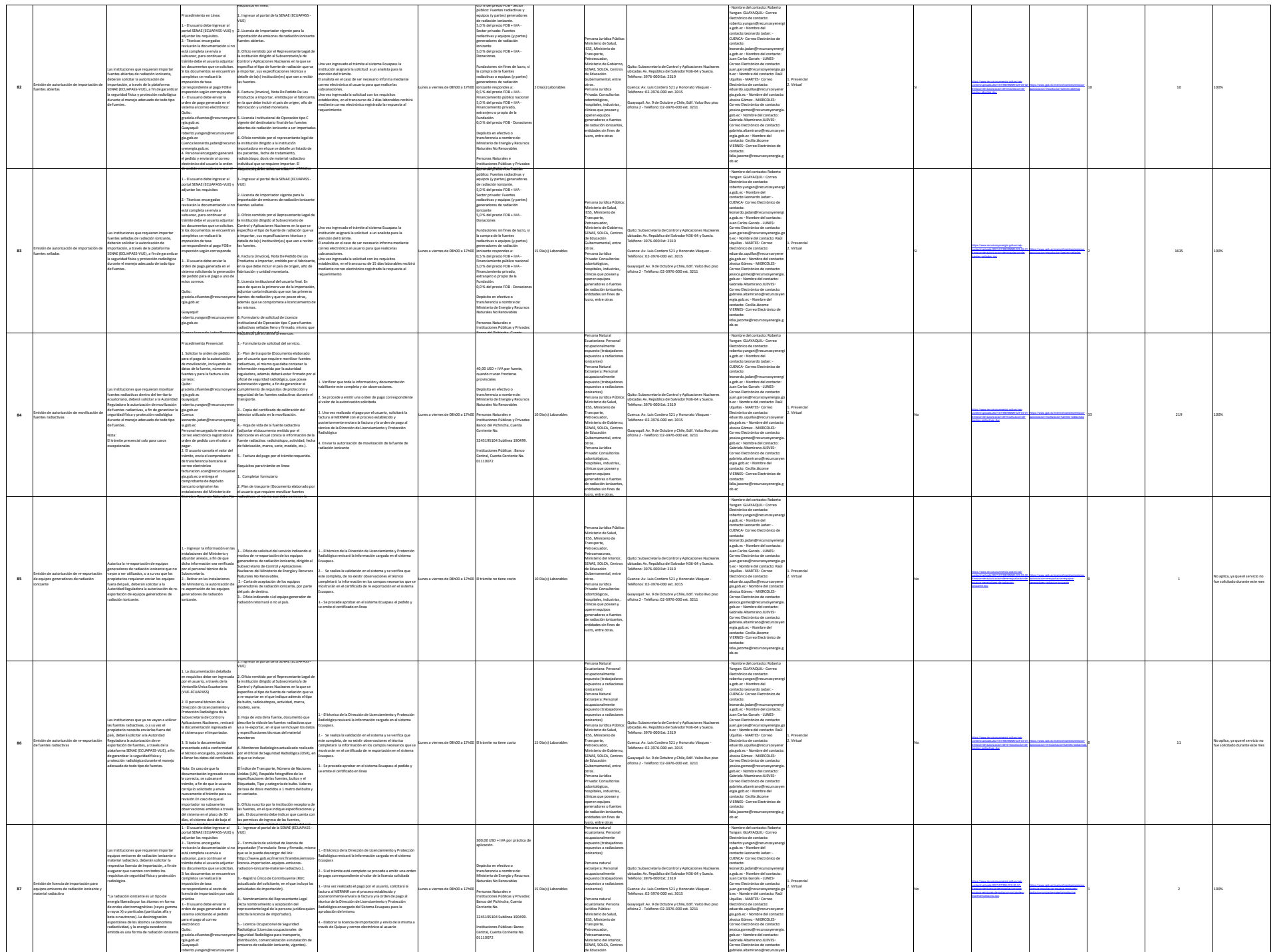

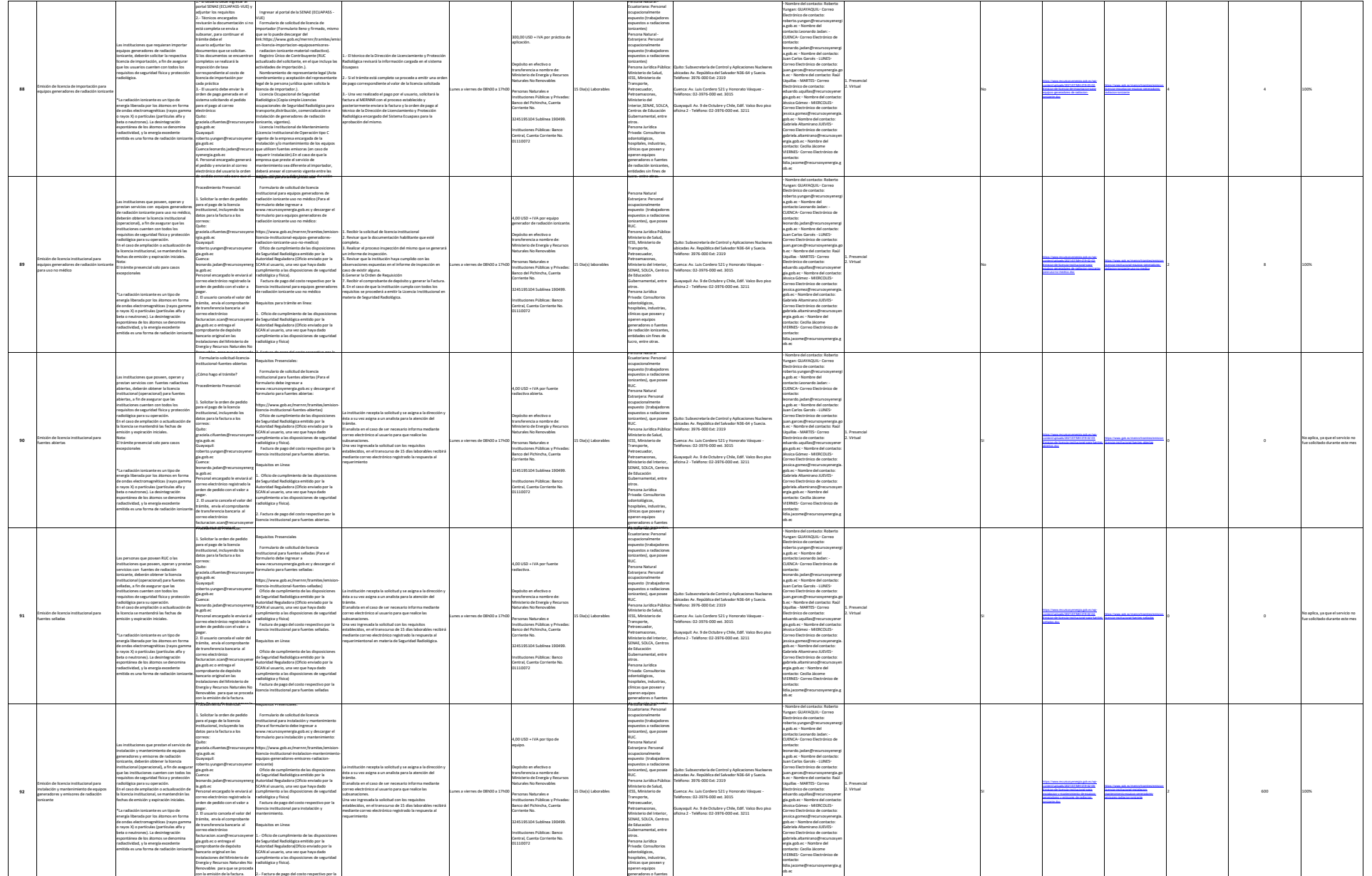

de radiación ionizantes,

Nota: En caso de que ya posea la

licencia institucional para instalación y

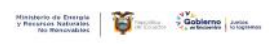

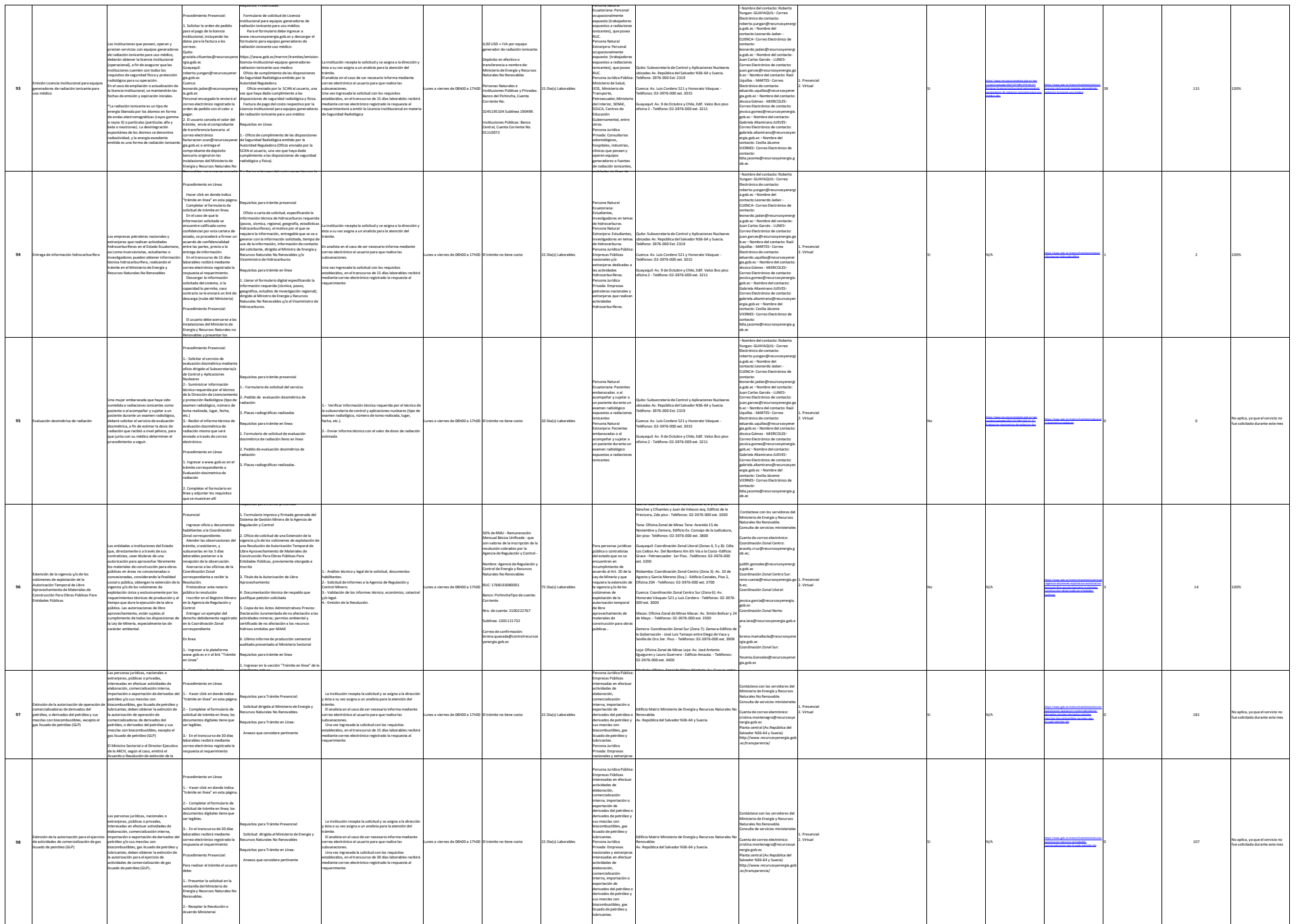

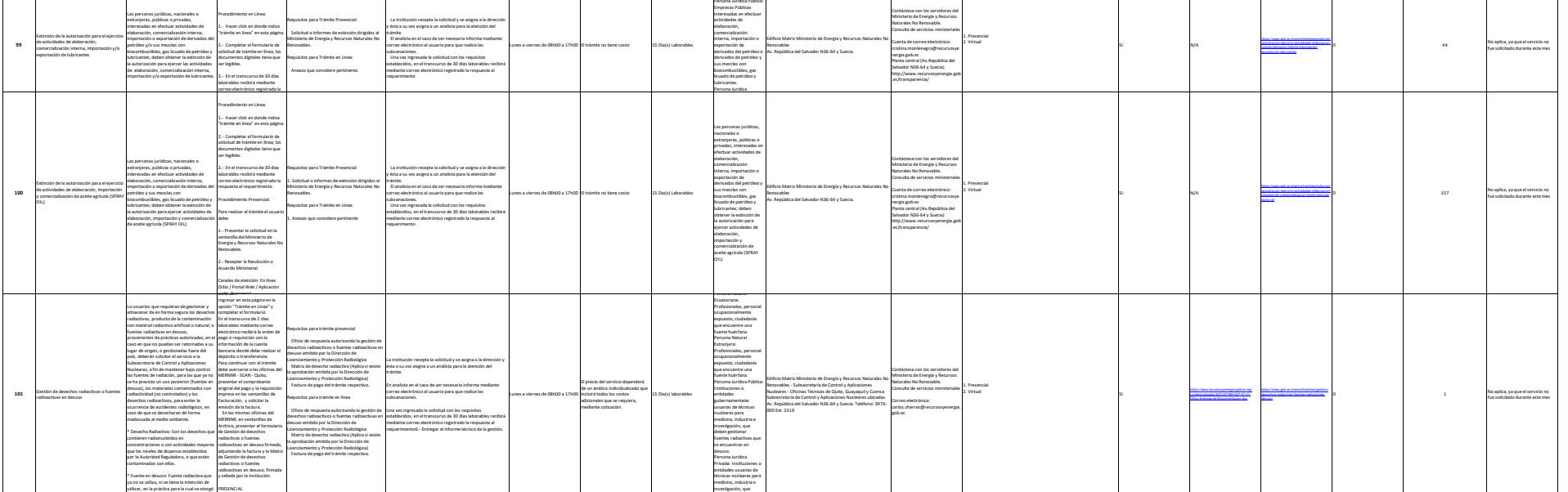

deben gestionar fuentes

la autorización.

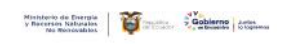

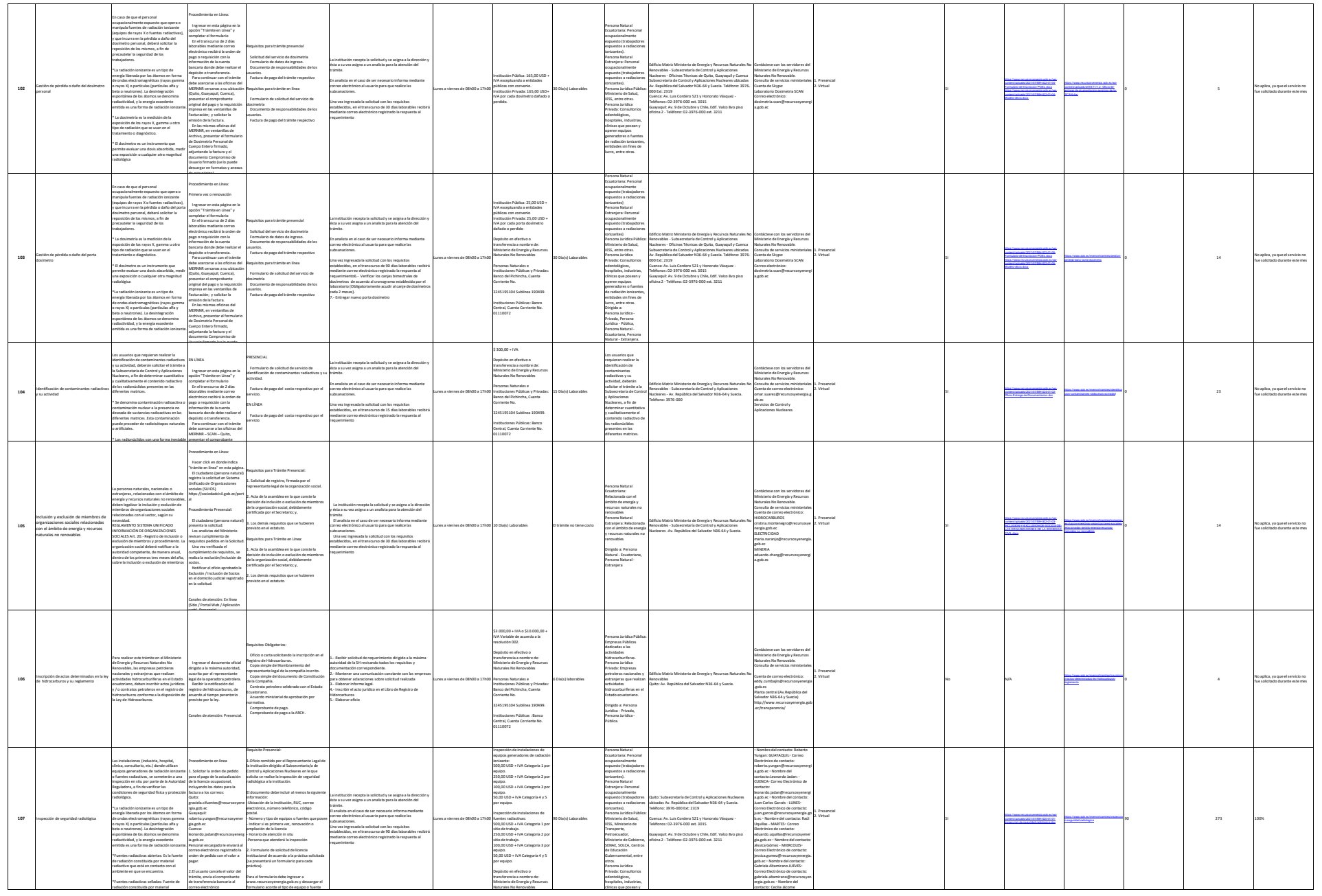

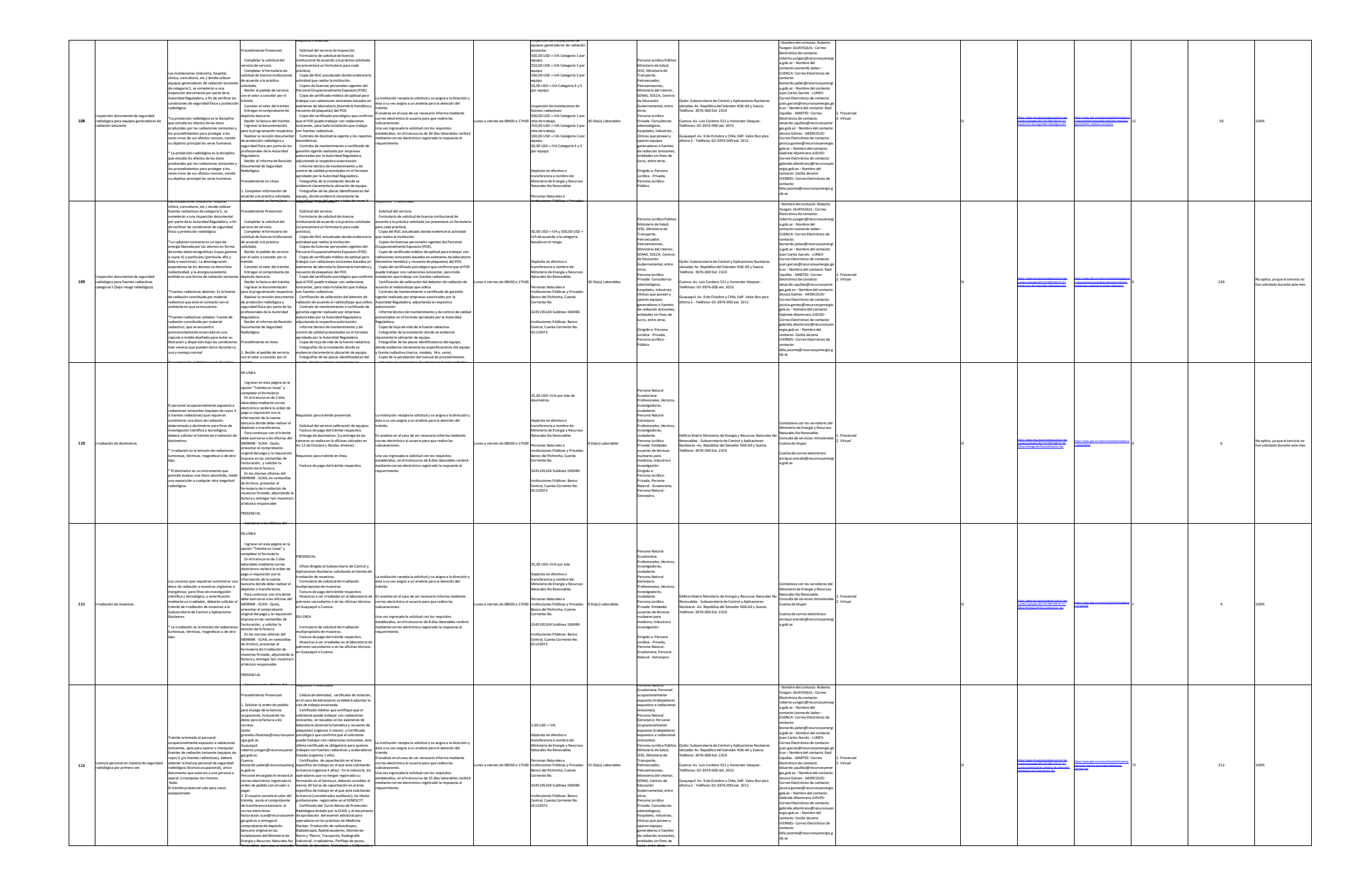

Mistichelo de Entryja<br>Y Reresto Kolucable<br>Ma Rockvallen **(\* 1999)**<br>Mistichelo (\* 1999)

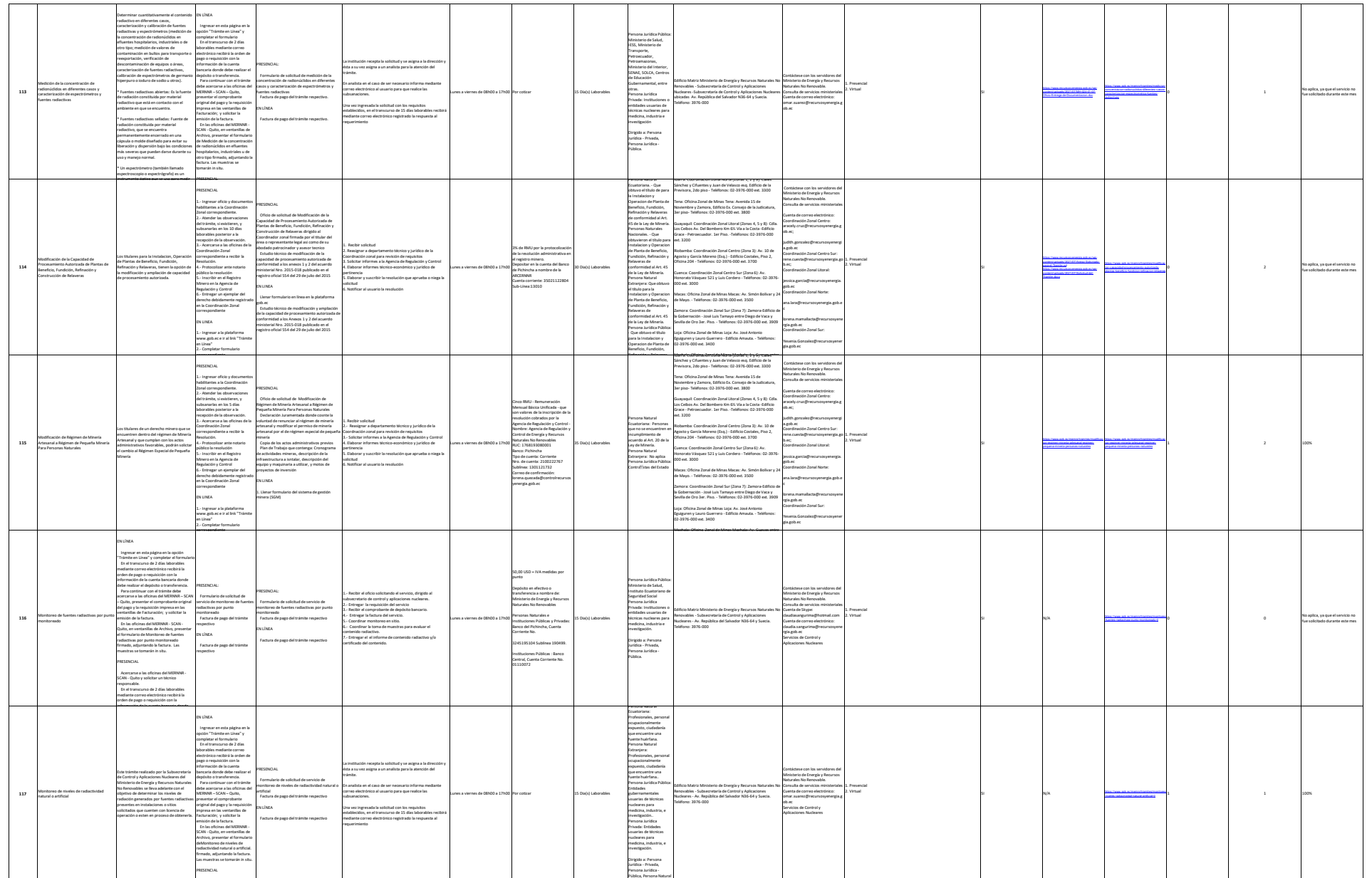

- Ecuatoriana, Persona

Acercarse a las oficinas del

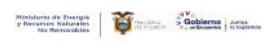

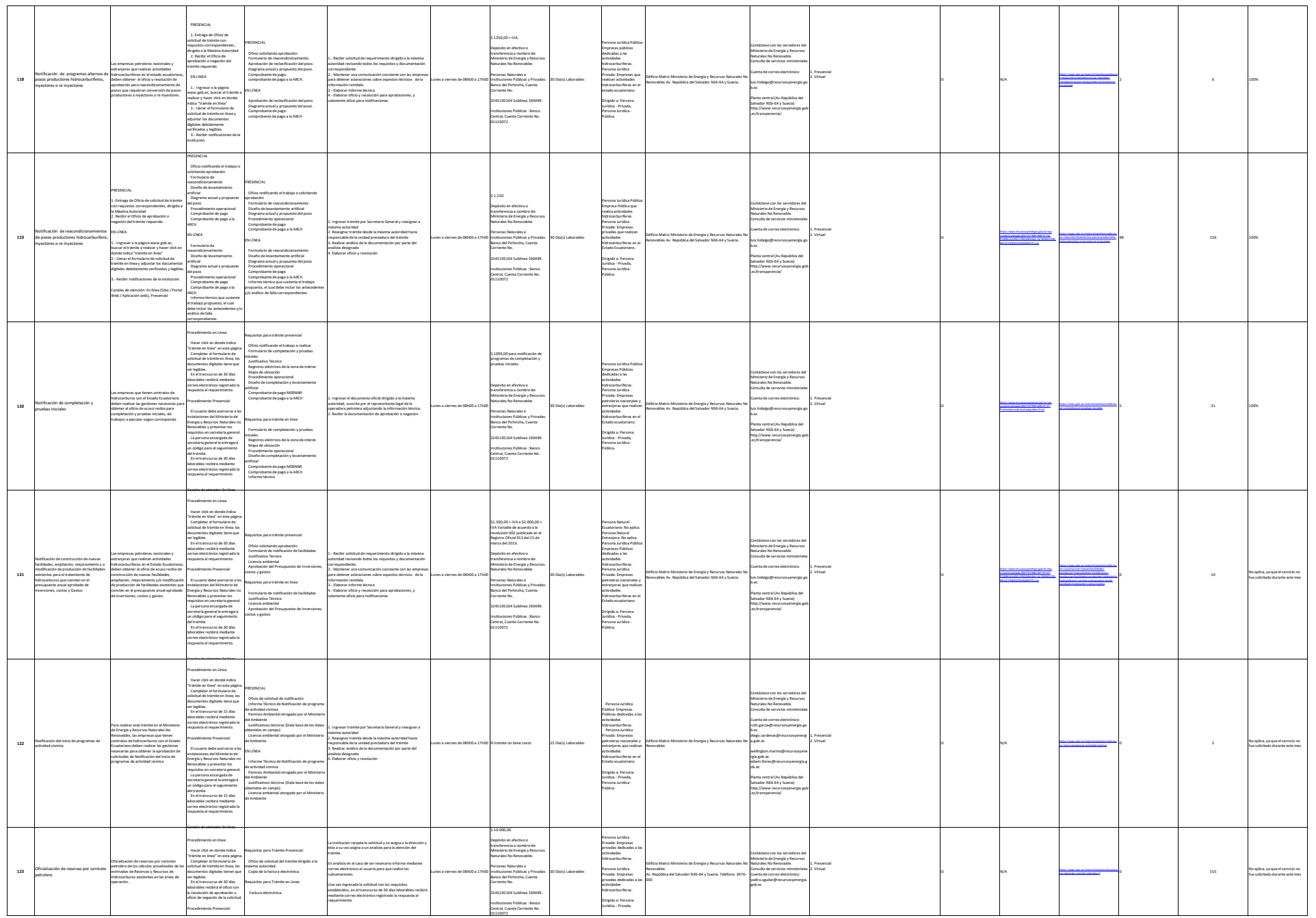

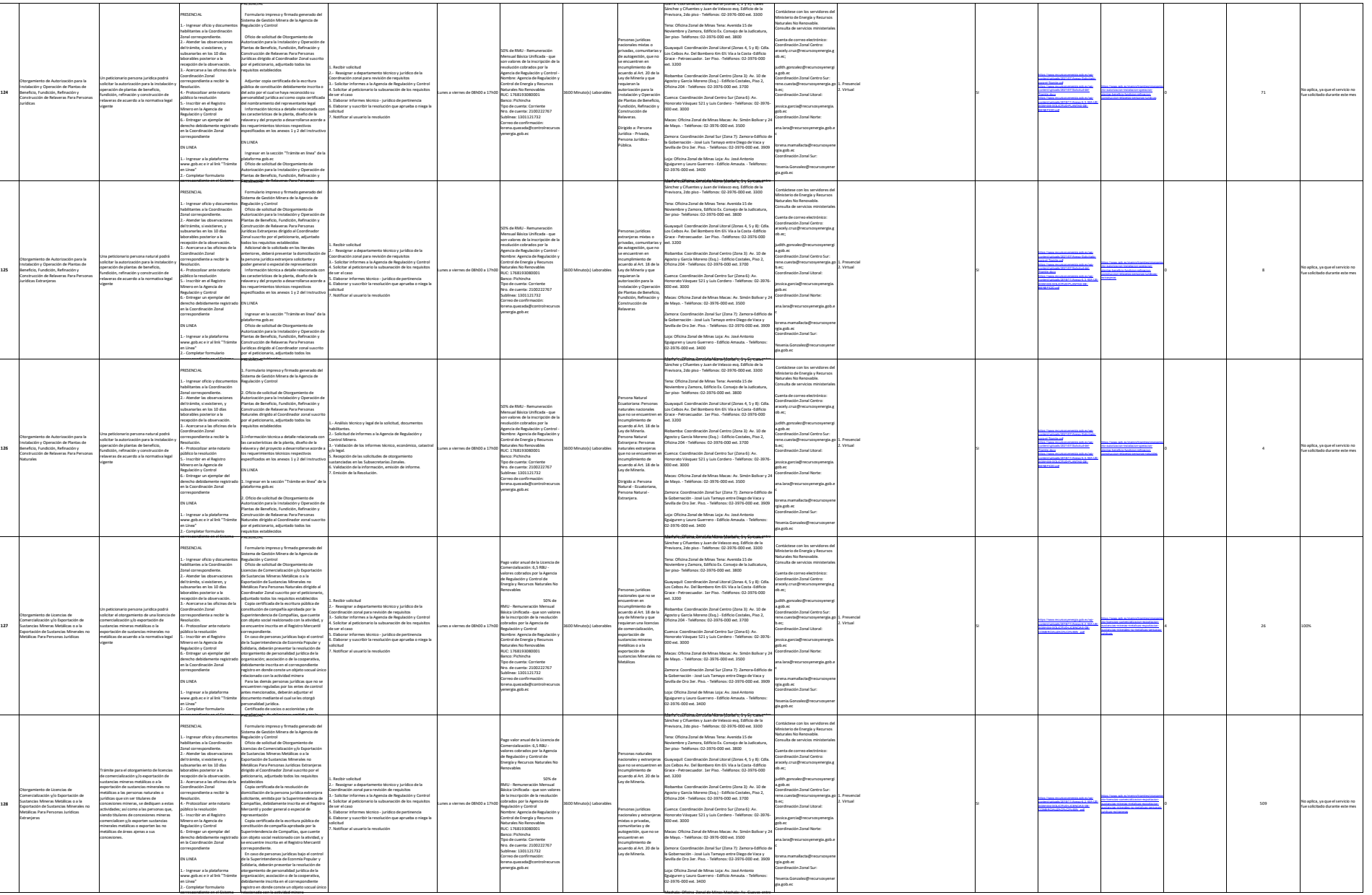

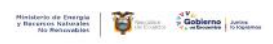

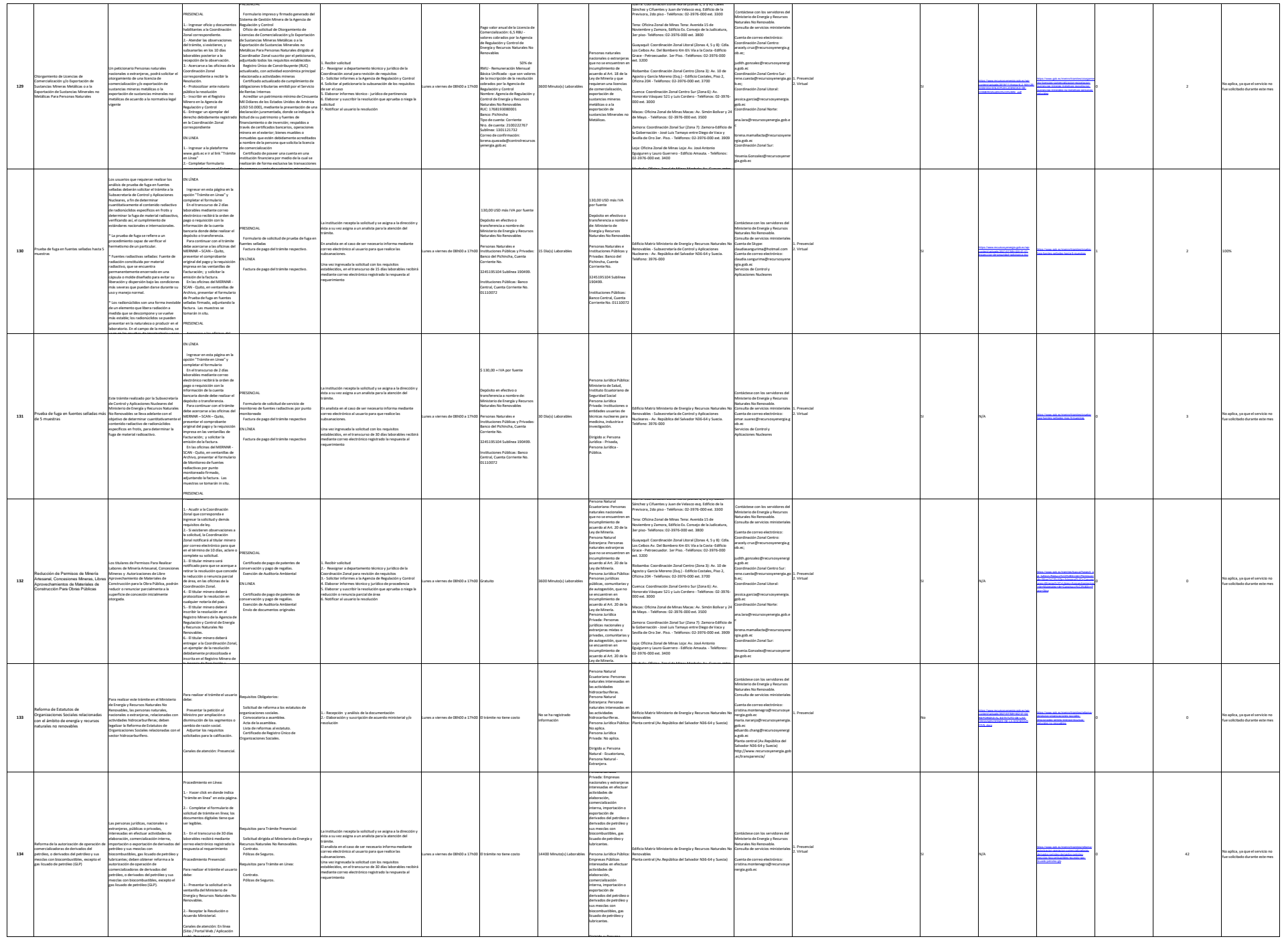

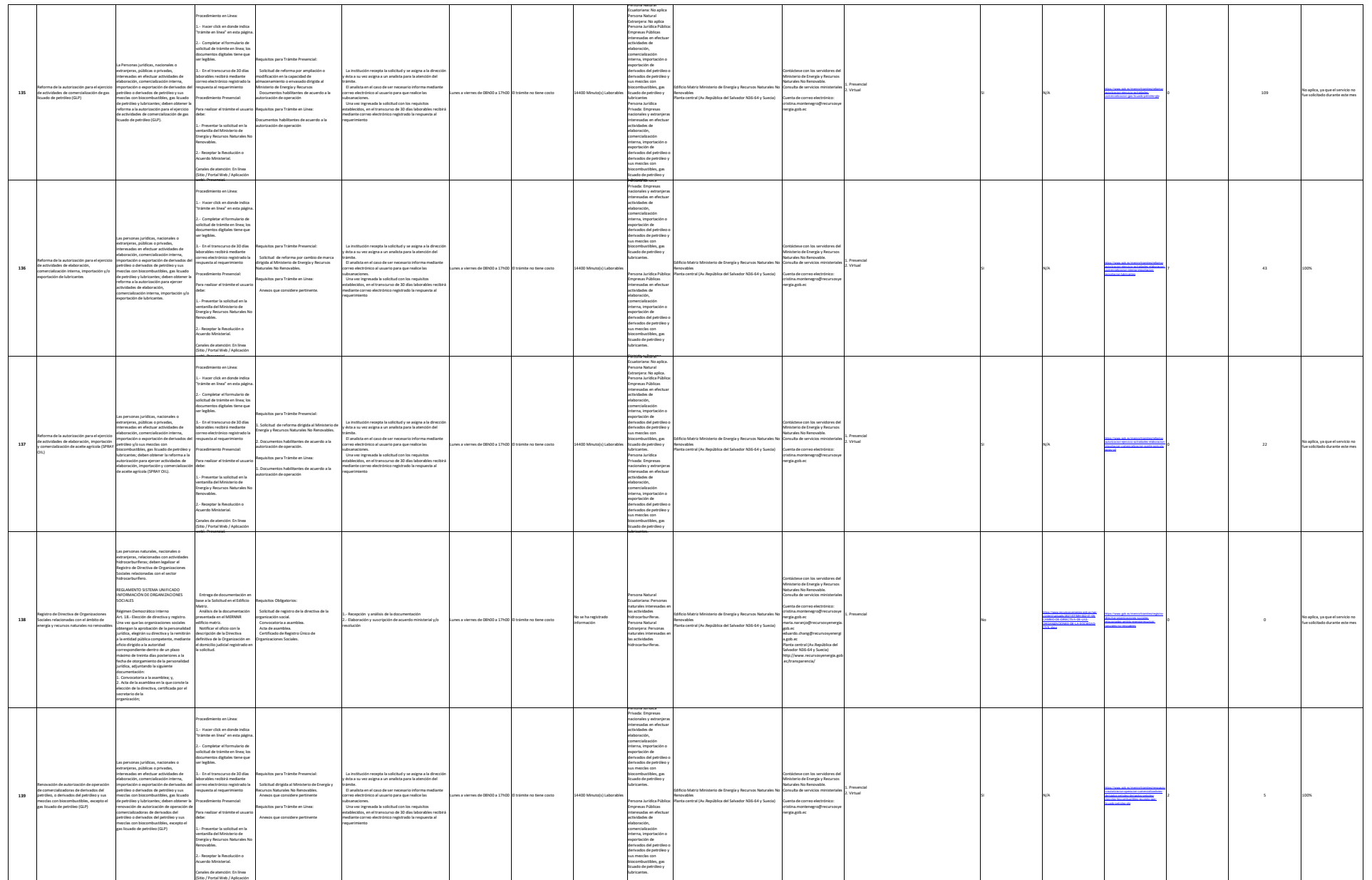

Dirigido a: Persona

web), Presencial.

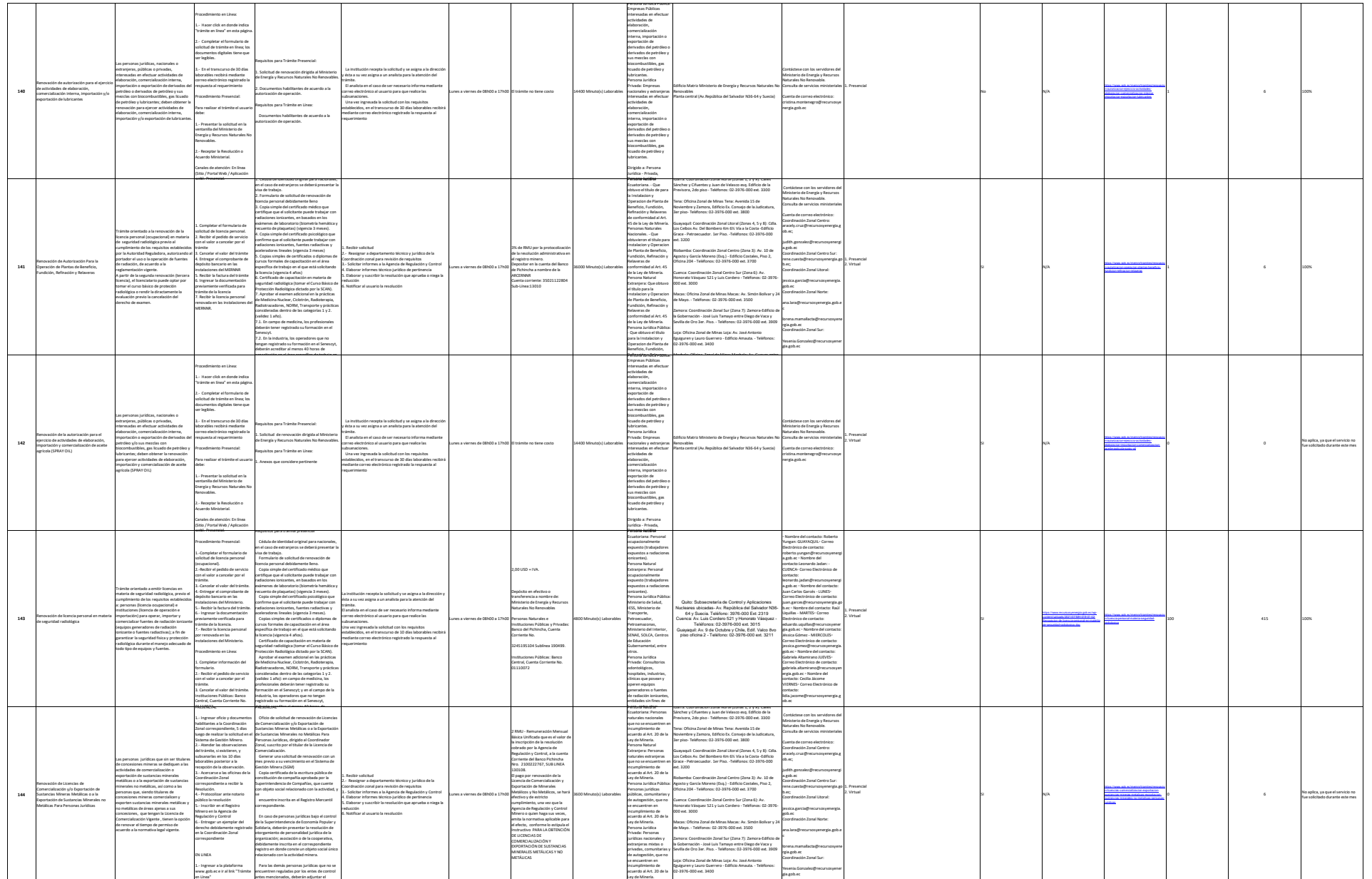

Machala: Oficina Zonal de Minas Machala: Av. Guayas entre

2.- Completar formulario

documento mediante el cual se les otorgó

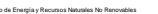

Ministerio de Energía y Recursos Naturales No Renovables d'AGO 2021 en la consider a ellos AGO 2021 en la consider a ellos AGO 2021

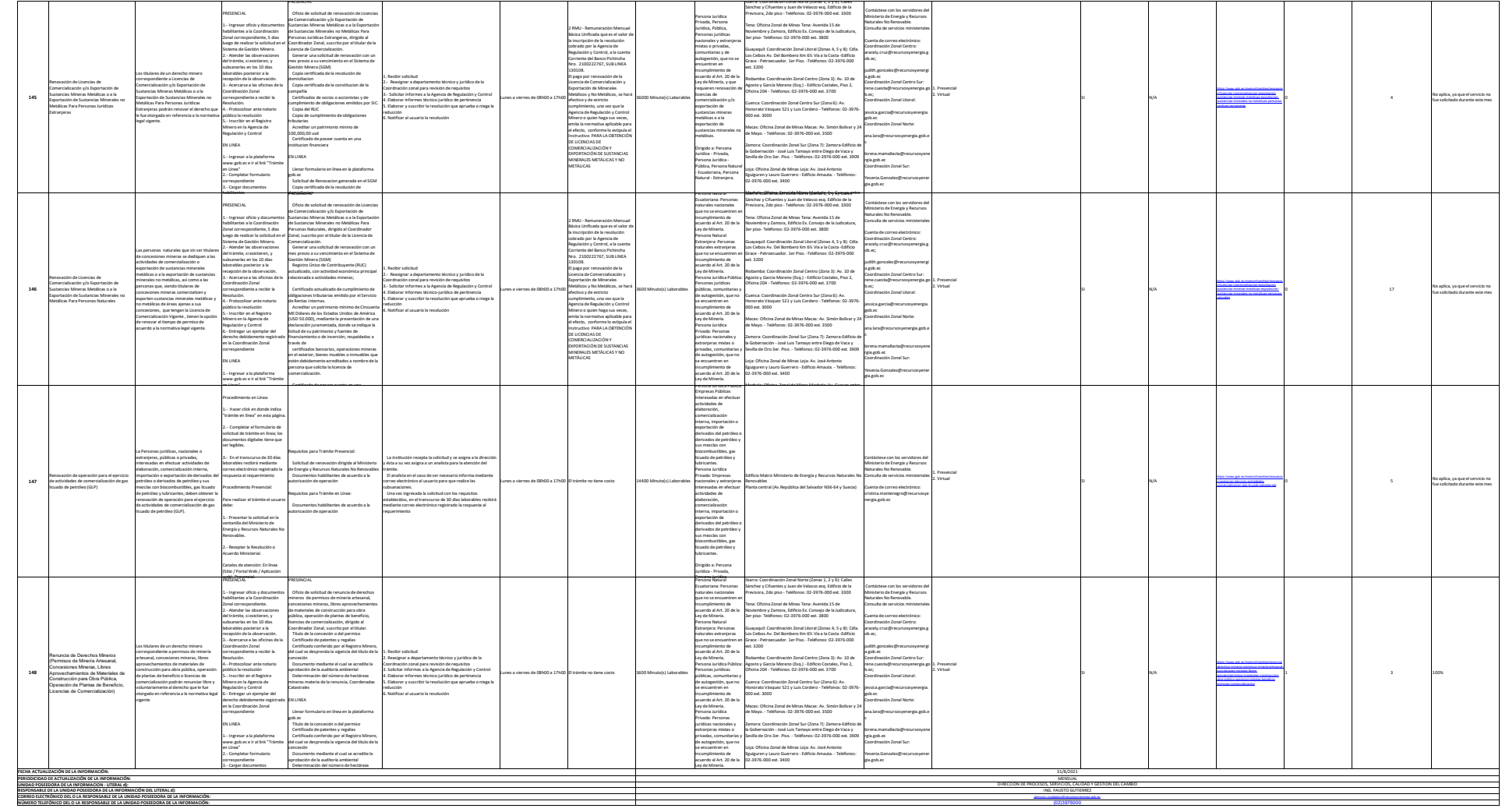

Persona Jurídica<br>Privada, Persona

**NOTA:** En el caso de que la entidad no utilice el PTC, deberá colocar una nota aclartoria como se indica en el ejemplo. Si la entidad dispone del PTC deberá realizar un enlace para que se direccione al mismo. Se recuerda a las entidades que las matrions d), f1) y f2) están directamente relacionadas, por lo que para el primer servicio, siempre deberá enlazarse a la matrix del literal (2) que es la solichad de accesso a la inform  $\mathcal{L}$